# МОСКОВСКИЙ ГОСУДАРСТВЕННЫЙ ТЕХНИЧЕСКИЙ УНИВЕРСИТЕТ ГРАЖДАНСКОЙ АВИАЦИИ

Кафедра вычислительных машин, комплексов, систем и сетей Рощин А.Г., Половов Р.М.

# П О С О Б И Е

к выполнению курсовой работы по дисциплине "Теория автоматов" для студентов II курса специальности 2201 дневного обучения

Москва - 2001

# Содержание

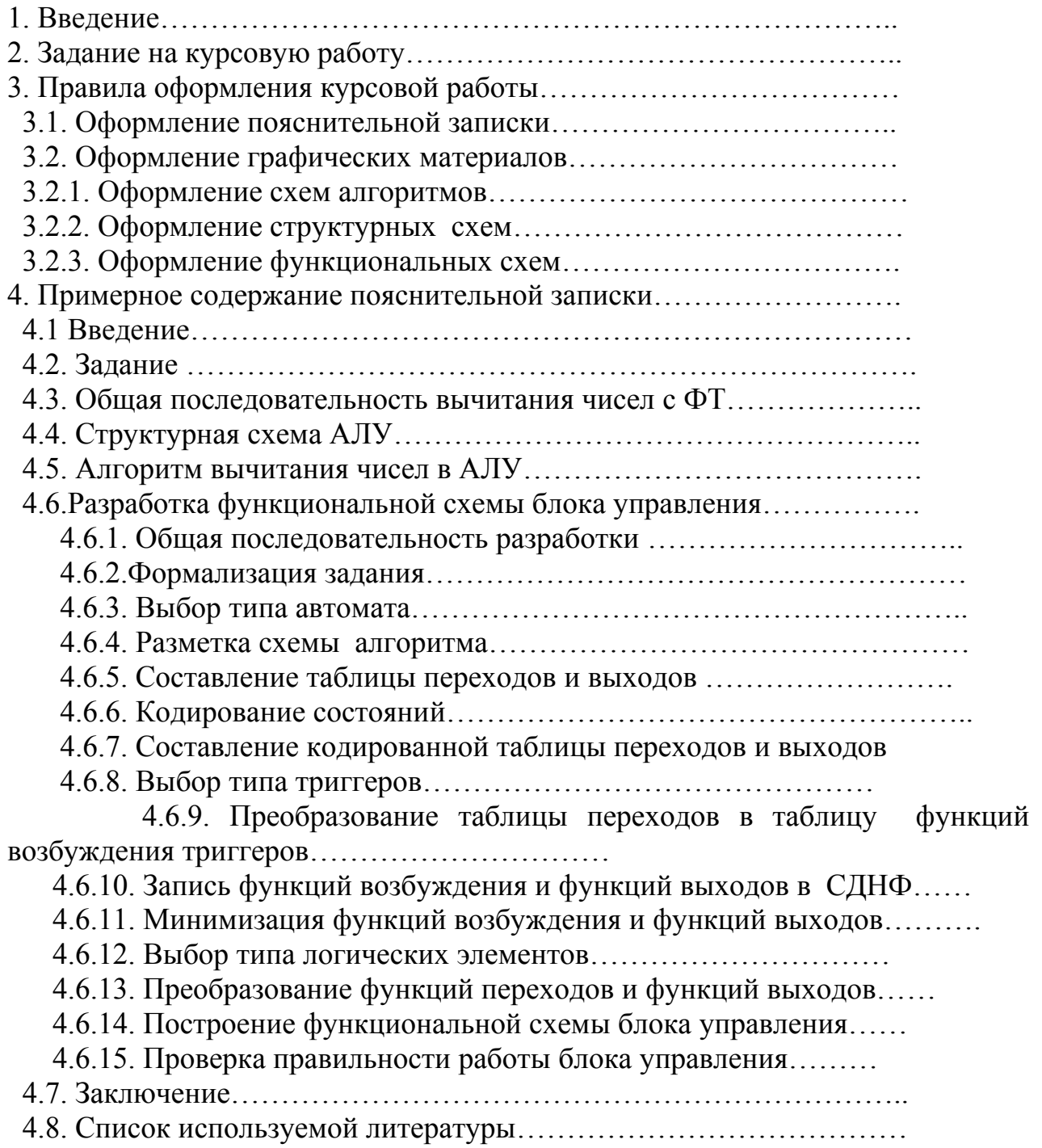

## 1. Введение

Большинство устройств ЭВМ имеет типовую структуру, которая включает два основных блока: операционный блок и блок управления. Типовая структура устройства ЭВМ представлена на рисунке 1.

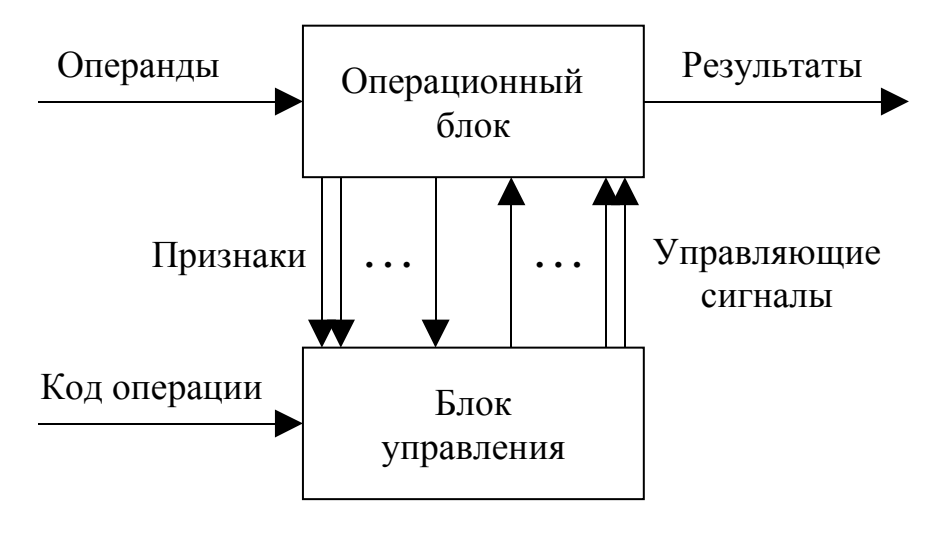

Рисунок 1.

В операционном блоке выполняются функции, для которых предназначено устройство. Такими функциями могут быть, например, арифметические или логические операции над данными, хранение данных, преобразование формы представления данных и т.д. На вход операционного блока поступают операнды. На его выходах формируются результаты выполнения операции. Кроме результата операционный блок может выдавать признаки операндов, промежуточных или окончательных результатов. В качестве признаков могут выступать знаки чисел, значения отдельных разрядов операндов и т.д.

Операции в операционном блоке выполняются под воздействием управляющих сигналов, которые вырабатываются в блоке управления.На вход блока управления подается код операции, который задает тип операции, выполняемой в операционном блоке. В зависимости от значения кода операции блок управления вырабатывает соответствующую последовательность управляющих сигналов, поступающих в операционный блок. Порядок выполнения операции может зависеть от значения признаков, которые также подаются в блок управления.

Блоки управления представляют собой особый тип автоматов с памятью. Ранее было показано, что блоки управления непосредственно не выполняют операций по преобразованию данных, Они только обеспечивают выполнение преобразований в операционных блоках путем формирования управляющих сигналов. Управляющие сигналы, вырабатываемые блоками управления, организуют передачу данных внутри операционного блока. Для

этого управляющие сигналы коммутируют в определенные моменты и на определенный промежуток времени цепи передачи данных внутри операционного блока. Принцип коммутации поясняется на рисунке 2.

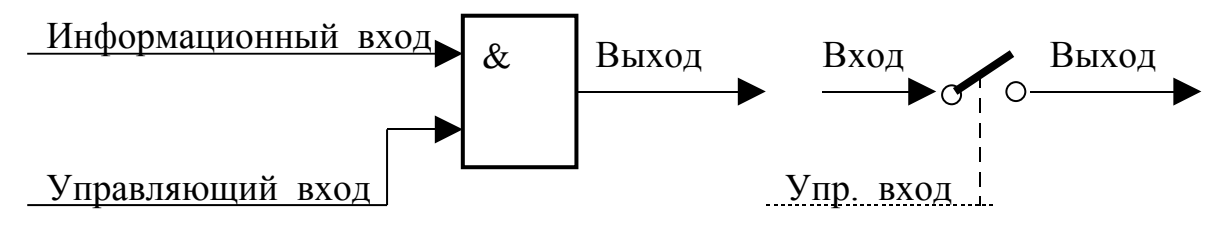

Рисунок 2.

В качестве коммутирующих элементов используются элементы И на два входа, которые в данном случае называют ключами или вентилями. На один вход элемента И подается информационный сигнал, которым нужно управлять. Информационный сигнал обычно имеет большую протяженность во времени, т.е. является потенциальным сигналом. На второй вход элемента подается управляющий сигнал, который представляет собой импульс небольшой длительности.

В отсутствии управляющего сигнала на управляющий вход поступает сигнал "0", при этом сигнал на выходе не зависит от информационного сигнала и будет равен нулю. Можно считать, что в этом случае ключ закрыт, т.е цепь прохождения информационного сигнала разомкнута. При поступлении управляющего сигнала сигнал на выходе будет совпадать с информационным сигналом на входе, что соответствует открытому ключу.

В общем случае блок управления может иметь несколько режимов работы. Такими режимами могут быть , например, режимы выполнения различных операций (сложение, вычитание, умножение и т.д.) в блоках управления арифметико-логическими устройствами (АЛУ), режимы записи и чтения данных в блоках управления памятью, режимы приема и передачи данных в блоках управления интерфейсами и т.д. Режим работы блока управления задается в виде кода операции, который принимает определенные значения для каждого режима.

Понятно, что набор и последовательность формирования управляющих сигналов зависит от заданного режима работы блока управления. Кроме того, последовательность управляющих сигналов обычно не является жесткой и заранее заданной, а зависит и от различного вида условий, которые проверяются при работе блока управления, Результат проверки условия зависит от значения исходных данных и промежуточных результатов, обрабатываемых в операционном блоке, поэтому его нельзя предсказать заранее. Результаты проверки условий поступают на блок управления в виде сигналов, называемых признаками. Для блока управления АЛУ, например, такими признаками могут быть знаки чисел, признак равенства результата нулю, признак переполнения разрядной сетки, значение очередного разряда множителя при умножении и т.д.

Физически управляющие сигналы обычно представляют собой импульсы напряжения постоянного тока. Источником таких импульсов является генератор синхронизирующих импульсов (синхроимпульсов), который вырабатывает непрерывную последовательность импульсов, обычно прямоугольной формы.

Блок управления можно рассматривать как преобразователь синхроимпульсов (СИ) в последовательность управляющих сигналов (УС), как это показано на рисунке 3.

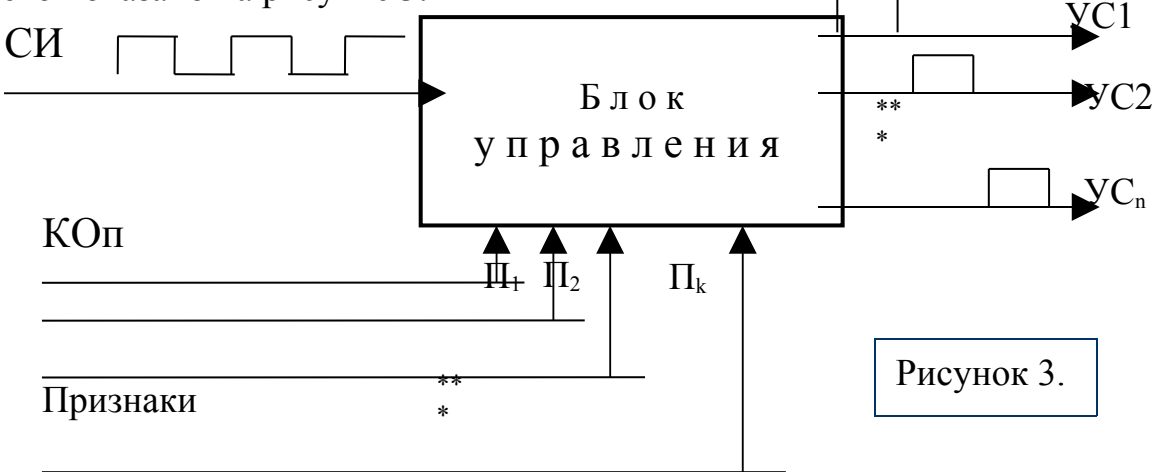

Кроме синхроимпульсов на блок управления поступают также код операции(КОп) и признаки (П).

При синтезе блоков управления могут быть использованы два варианта. В первом случае блок управления синтезируется как единый автомат, который вырабатывает управляющие сигналы для любой операции, заданной кодом операции. Во втором случае блок управления разбивается на отдельные подблоки, каждый из которых управляет выполнением только одной из полного набора операций. Применительно к арифметико-логическому устройству (АЛУ) такими подблоками могут быть автоматы, управляющие выполнением одной из арифметических операций в АЛУ. Синтез такого автомата и является содержанием курсовой работы.

# 2. Задание на курсовую работу

Тема: Блок управления для выполнения операции АЛУ.

Задание: Разработать схему блока управления АЛУ для выполнения заданной операции. Исходные данные (тип операции, тип автомата и тип триггеров) зависят от варианта задания.

Номер варианта задания определяется по двум последним цифрам номера зачетной книжки студента. Варианты заданий приведены в таблице 1.

# Таблица 1. Варианты заданий

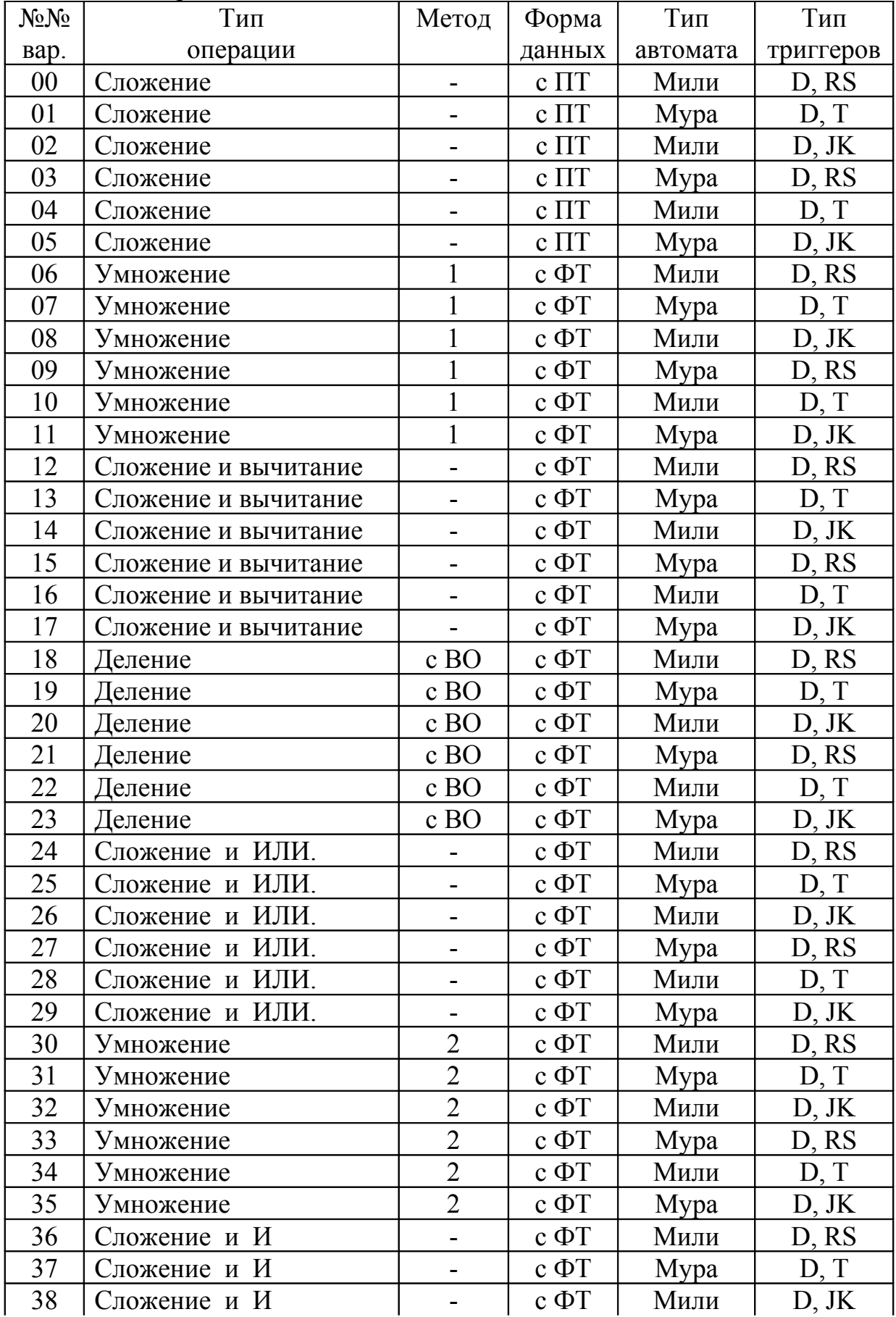

Продолжение таблицы 1

| 39 | Сложение и И       |                | $c \Phi T$ | Mypa | D, RS |
|----|--------------------|----------------|------------|------|-------|
| 40 | И<br>Сложение и    |                | $c \Phi T$ | Мили | D, T  |
| 41 | Сложение и И       |                | $c \Phi T$ | Mypa | D, JK |
| 42 | Деление            | без ВО         | $c \Phi T$ | Мили | D, RS |
| 43 | Деление            | без ВО         | $c \Phi T$ | Mypa | D, T  |
| 44 | Деление            | без ВО         | $c \Phi T$ | Мили | D, JK |
| 45 | Деление            | без ВО         | $c \Phi T$ | Mypa | D, RS |
| 46 | Деление            | без ВО         | $c \Phi T$ | Мили | D, T  |
| 47 | Деление            | без ВО         | $c \Phi T$ | Mypa | D, JK |
| 48 | Вычитание и ИЛИ    |                | $c \Phi T$ | Мили | D, RS |
| 49 | Вычитание и ИЛИ    |                | $c \Phi T$ | Mypa | D, T  |
| 50 | ИЛИ<br>Вычитание и |                | $c \Phi T$ | Мили | D, JK |
| 51 | ИЛИ<br>Вычитание и |                | $c \Phi T$ | Mypa | D, RS |
| 52 | ИЛИ<br>Вычитание и |                | $c \Phi T$ | Мили | D, T  |
| 53 | Вычитание и ИЛИ    |                | $c \Phi T$ | Mypa | D, JK |
| 54 | Умножение          | $\overline{3}$ | $c \Phi T$ | Мили | D, RS |
| 55 | Умножение          | $\overline{3}$ | $c \Phi T$ | Mypa | D, T  |
| 56 | Умножение          | $\overline{3}$ | $c \Phi T$ | Мили | D, JK |
| 57 | Умножение          | $\overline{3}$ | $c \Phi T$ | Mypa | D, RS |
| 58 | Умножение          | $\overline{3}$ | $c \Phi T$ | Мили | D, T  |
| 59 | Умножение          | $\overline{3}$ | $c \Phi T$ | Mypa | D, JK |
| 60 | Вычитание и И      |                | $c \Phi T$ | Мили | D, RS |
| 61 | Вычитание и И      |                | $c \Phi T$ | Mypa | D, T  |
| 62 | Вычитание и<br>И   | $\blacksquare$ | $c \Phi T$ | Мили | D, JK |
| 63 | Вычитание и И      |                | $c \Phi T$ | Mypa | D, RS |
| 64 | Вычитание и И      |                | $c \Phi T$ | Мили | D, T  |
| 65 | Вычитание и И      |                | $c \Phi T$ | Mypa | D, JK |
| 66 | Умножение          | 4              | $c \Phi T$ | Мили | D, RS |
| 67 | Умножение          | 4              | $c \Phi T$ | Mypa | D, T  |
| 68 | Умножение          | $\overline{4}$ | $c \Phi T$ | Мили | D, JK |
| 69 | Умножение          | $\overline{4}$ | $c \Phi T$ | Mypa | D, RS |
| 70 | Умножение          | $\overline{4}$ | $c \Phi T$ | Мили | D, T  |
| 71 | Умножение          | $\overline{4}$ | $c \Phi T$ | Mypa | D, JK |
| 72 | Деление            | 6e3 BO         | $c \Pi T$  | Мили | D, RS |
| 73 | Деление            | без ВО         | $c \Pi T$  | Mypa | D, T  |
| 74 | Деление            | без ВО         | $c \Pi T$  | Мили | D, JK |
| 75 | <b>∏еление</b>     | без ВО         | $c \Pi T$  | Mypa | D, RS |
| 76 | Деление            | $6e$ з ВО      | $c \Pi T$  | Мили | D, T  |
| 77 | Деление            | без ВО         | $c \Pi T$  | Mypa | D, JK |
| 78 | Умножение          |                | $c \Pi T$  | Мили | D, RS |
| 79 | Умножение          | $\mathbf{1}$   | $c \Pi T$  | Mypa | D, T  |

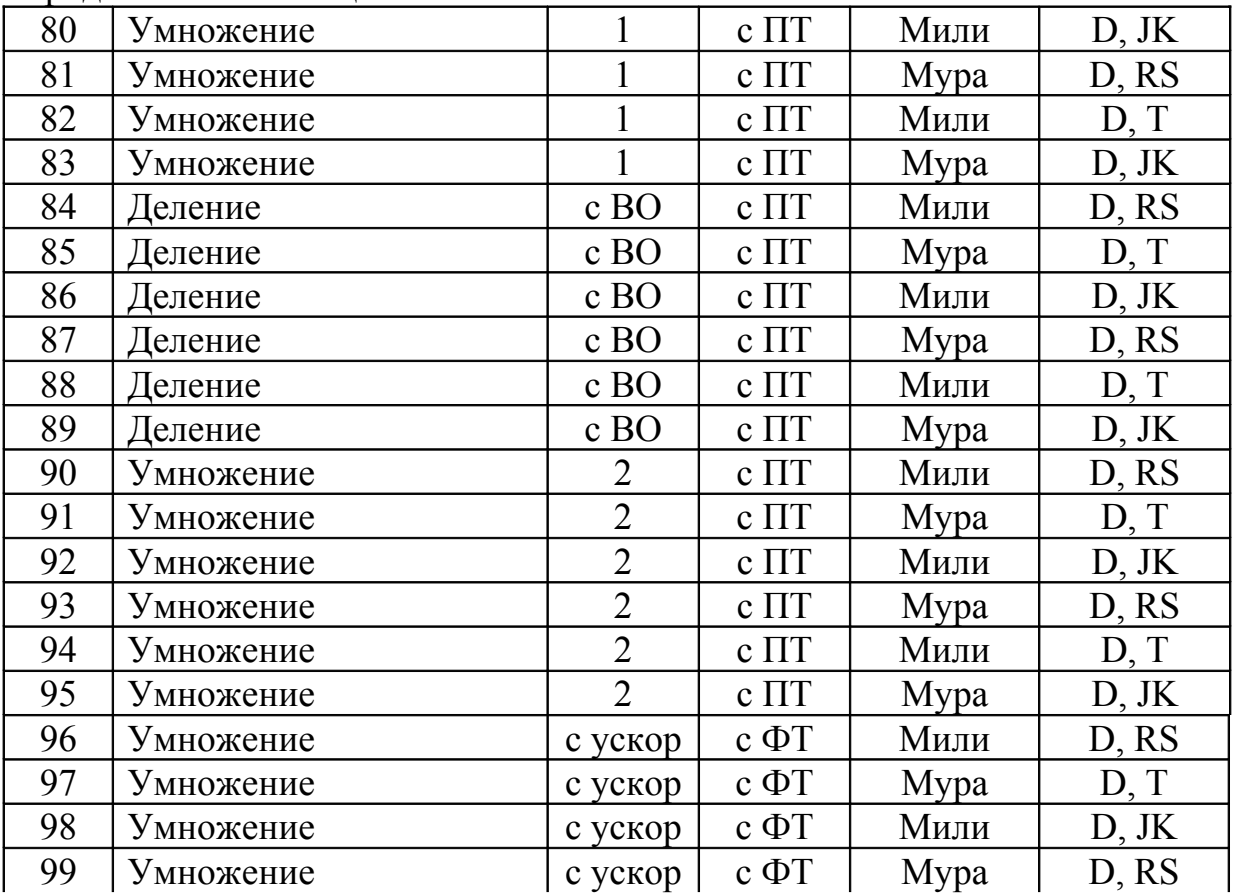

Продолжение таблицы 1

В таблице 1 приняты следующие обозначения:

- Сложение, вычитание, умножение и деление арифметические операции;
- ИЛИ и И операции логического сложения и логического умножения соответственно;
- Метод умножения 1 умножение, начиная с младших разрядов множителя и сдвигом множимого влево;
- Метод умножения 2 умножение, начиная с младших разрядов множителя и сдвигом суммы частичных произведений вправо;
- Метод умножения 3 умножение, начиная со старших разрядов множителя и сдвигом множимого вправо;
- Метод умножения 4 умножение, начиная со старших разрядов множителя и сдвигом суммы частичных произведений влево;
- Метод умножения с ускор. умножение с ускореием 2-го порядка (с расшифровкой пар разрядов);
- Деление с ВО деление с восстановлением остатка;
- Деление без ВО деление без восстановления остатка;
- Форма данных с ПТ данные представлены в форме с плавающей точкой;

- Форма данных с ФТ - данные представлены в форме с фиксированной точкой;

Синтез блока управления провести для двух типов триггеров, указанных в таблице 1. Функциональную схему блока управления вычертить для типа триггера, при испльзовании которого схема блока управления имеет меньшую сложность. В качестве логических элементов использовать элементы И-НЕ на 2, 3, 4 и 8 входов.

При разработке схемы алгоритма обеспечить выполнение следующих условий:

- 1. Количество состояний автомата должно быть не менее 10 и не более  $15<sup>0</sup>$
- 2. Количество условных операторов (различных) должно быть равно 5.
- 3. Все действия, необходимые для выполнения алгоритма, должны соответствующим образом отображаться на структурной схеме АЛУ. При выполнении задания принять:

1. Блок управления входит в состав двухадресной ЭВМ;

- 2. Операнды хранятся в оперативной памяти в прямом коде;
- 3. Результат выполнения операции заносится в оперативную память в прямом коде.
- 4. Кроме результата операции в АЛУ формируются признаки результата (флаги), в том числе признак нуля  $(Z)$ , признак знака  $(S)$ , признак четности (Р), признак переполнения (О).

# К защите представить:

- пояснительную записку объемом 20-25 листов;
- чертежные материалы:

схему алгоритма выполнения операции  $-1 \pi$ ; структурную схему АЛУ  $-1$   $\pi$ : функциональную схему блока управления - 1 л.

# 3. Правила оформления курсовой работы

3.1. Оформление пояснительной записки

Курсовая работа является научно-исследовательской или, в некоторых случаях, опытно-конструкторской работой, выполненной студентом в учебных целях. Поэтому требования на оформление пояснительных записок при курсовом проектировании устанавливаются в соответствии с обшими выполнению требованиями  $\mathbf K$ текстовых документов на изделия промышленности (ГОСТ 2.105 "ЕСКД. Общие требования к текстовым документам " и ГОСТ 2.106 " ЕСКД. Текстовые документы").

Пояснительная записка по курсовой работе может быть написана рукописным способом темной (черной или синей) пастой, или представлена в отпечатанном виде. Вид и размер шрифта выбираются произвольно с тем расчетом, чтобы текст удобно читался, на страницах не было неоправданных пустых мест, с учетом требований на допустимый объем записки.

Для размещения утверждающих и согласующих подписей к текстовым документам рекомендуется составлять титульный лист или лист утверждения. Рекомендуемая форма титульного листа пояснительной записки приведена на рисунке 4.

Листы документа нумеруют в пределах каждой части, каждую часть начинают на листах с основной надписью по форме ГОСТ 2.104. Формат основной надписи для текстовых документов приведен на рисунке 5.

На титульном листе и при первом упоминании разработанного изделия (устройства) обязательно приводится его полное наименование. Это наименование должно быть одинаковым с наименованием изделия в основном конструкторском документе. Наименование изделия записывают именительном падеже единственного числа. В наименовании, состоящем из нескольких слов, на первом месте помещают имя существительное, например: "Сеть вычислительная локальная. Схема расположения" или "Блок управления. Схема электрическая функциональная". В последующем тексте порядок слов в наименовании должен быть прямой, т.е. на первом месте должно быть определение (или прилагательное), затем - название изделия (имя существительное); при этом допускается употреблять сокращенное наименование изделия. Наименования, приводимые в тексте документа и на иллюстрациях, должны быть одинаковыми. Аббревиатуры, представляющие собой сокращенные названия определенных понятий, наименований и т.д. используются по тексту после их предварительной расшифровки.

 Расстояние от рамки формы до границ текста в начале и в конце строк не менее 3 мм.

 Расстояние от верхней или нижней строки текста до верхней или нижней рамки должно быть не менее 10 мм.

 Абзацы в тексте начинают отступом, равным пяти ударам пишущей машинки (15-17 мм.)

Текст пояснительной записки в зависимости от объема и содержания может быть разбит на разделы и подразделы. Разделы должны иметь порядковые номера, обозначенные арабскими цифрами без точки в пределах всей записки. Подразделам присваиваются номера в пределах каждого раздела. Номера подразделов состоят из номеров раздела и подраздела, разделенных точкой. В конце номера подраздела точка не ставится.

Разделы и подразделы могут состоять из одного или нескольких пунктов. В этом случае номер пункта состоит из номера раздела ,подраздела и номера пункта в подразделе, разделенных точками. В конце номера пункта точка не ставится, например:

**1 Исходные данные**  1.1 1.2 ФЕДЕРАЛЬНАЯ СЛУЖБА ГРАЖДАНСКОЙ АВИАЦИИ МИНТРАНСА РОССИИ МОСКОВСКИЙ ГОСУДАРСТВЕННЫЙ ТЕХНИЧЕСКИЙ УНИВЕРСИТЕТ ГРАЖДАНСКОЙ АВИАЦИИ Кафедра вычислительных машин, комплексов, систем и сетей Нумерация пунктов первого раздела документа

Курсовая работа защищена с оценкой

(подпись, дата)

 $\mathcal{L}_\text{max}$ 

 $\overline{\phantom{a}}$ 

КУРСОВАЯ РАБОТА по дисциплине "Теория автоматов" Вариант № Тема: Блок управления для выполнения операции \_\_\_\_\_\_\_\_\_\_\_\_\_\_\_ в АЛУ

Курсовая работа Выполнил

допущена к защите студент группы ЭВМ2

 $(\Phi$ <sub>M</sub>.O.)

**Руководитель** (подпись, дата) (Ф.И.О.)

МОСКВА – 2001

 $\mathcal{L}_\text{max}$  and  $\mathcal{L}_\text{max}$  are the set of  $\mathcal{L}_\text{max}$  . The set of  $\mathcal{L}_\text{max}$ 

#### Рисунок 4 – Форма титульного листа

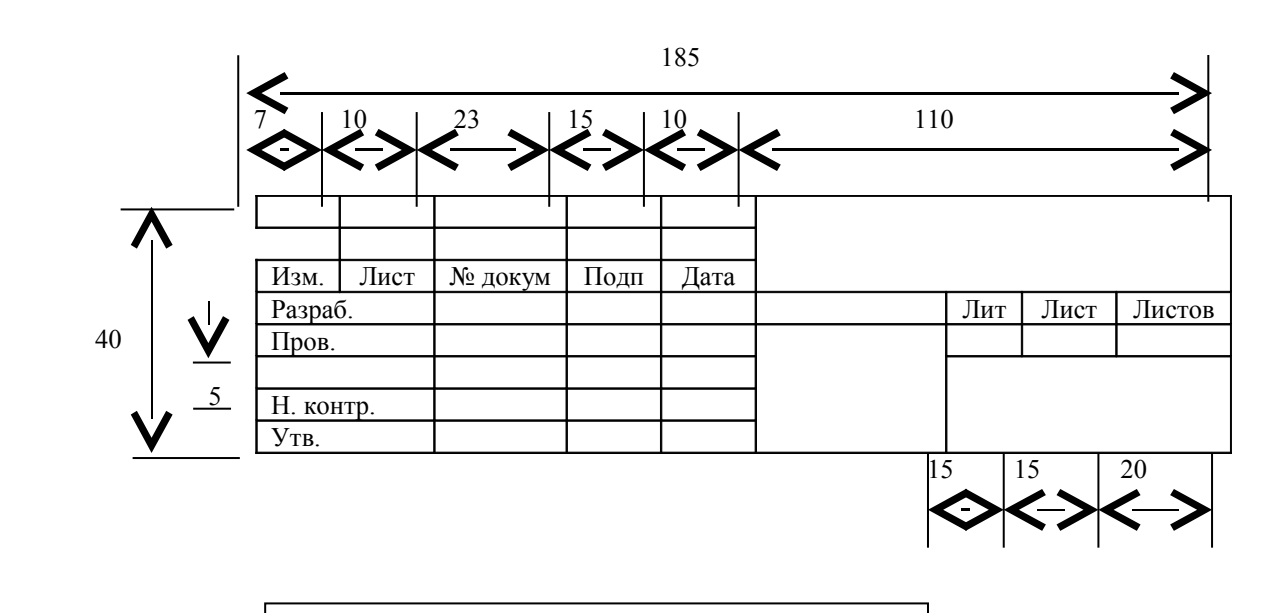

Рисунок 5 – Форма основной надписи

## 1.3

## **2. Технические требования**

2.1 Общие требования

2.1.1 Нумерация пунктов первого подраздела второго раздела

2.1.2 документа

 $2.1.3 -$ 

2.2 Специальные требования

2.2.1 Нумерация пунктов второго подраздела второго раздела

2.2.2 документа

2.2.3

Разделы и подразделы должны иметь заголовки. Пункты, как правило, заголовков не имеют.

Заголовки должны четко и кратко отражать содержание разделов, подразделов.

Заголовки следует печатать с прописной буквы без точки в конце, не подчеркивая. Сокращения и переносы слов в заголовках не допускаются. Если заголовок состоит из двух предложений, их разделяют точкой.

Расстояние между заголовком и текстом должно быть равно 3,4 интервалам (15 мм). Расстояние между заголовками раздела и подраздела - 2 интервала (8 мм).

Каждый раздел документа рекомендуется начинать с нового листа (страницы).

В документе на первом листе помещают содержание, включающее номера и наименование разделов и подразделов с указанием номеров листов (страниц). Слово "Содержание" записывают в виде заголовка (симметрично тексту) с прописной буквы. Наименования, включенные в содержание, записывают строчными буквами, начиная с прописной буквы.

В конце пояснительной записки приводится список литературы, которая была использована при её составлении (ГОСТ 7.32). Список литературы включают в содержание документа.

Листы документа нумеруют в пределах каждой части, каждую часть начинают на листах с основной надписью по форме ГОСТ 2.104.

Нумерация страниц документа и приложений, входящих в состав этого документа, должна быть сквозная. Допускается применять нумерацию страниц в пределах каждого раздела ( с указанием номера раздела и номера страницы в разделе).

Текст документа должен быть кратким, четким и не допускать различных толкований.

В документах должны применяться научно-технические термины, обозначения и определения, установленные стандартами, а при их отсутствии – общепринятые в научно-технической литературе. Если в документе принята специфическая терминология, то в конце его (перед списком литературы) должен быть перечень принятых терминов с соответствующими разъяснениями. Перечень включают в содержание документа.

В тексте документа не допускается:

применять обороты разговорной речи, техницизмы, понятия профессионального жаргона;

применять для одного и того же понятия различные научно-технические термины, близкие по смыслу, а также иностранные слова и термины при наличии равнозначных слов и терминов в русском языке;

- применять произвольные словообразования;

 -применять сокращения слов, кроме установленных правилами русской орфографии, соответствующими государственными стандартами, а также в данном документе;

 -сокращать обозначения единиц физических величин, если они употребляются без цифр, за исключением единиц физических величин в головках и боковиках таблиц и в расшифровках буквенных обозначений, входящих в формулы и рисунки.

В тексте документа, за исключением формул, таблиц и рисунков, не допускается:

- применять математический знак (−) перед отрицательными значениями величин (следует писать слово "минус");

- применять без числовых значений математические знаки, например > (больше), < (меньше), = (равно), ≥ (больше или равно), ≤ (меньше или равно), ≠ (не равно), а также знаки  $\mathcal{N}_2$  (номер), % (процент);

Перечень допускаемых сокращений слов установлен в ГОСТ 2.316.

 Если в документе принята особая система сокращения слов или наименований, то в нем должен быть приведен перечень принятых сокращений, который помещают в конце документа перед перечнем терминов.

В тексте документа числовые значения величин с обозначением единиц физических величин и единиц счета следует писать цифрами, а числа без обозначения единиц физических величин и единиц счета от единицы до девяти – словами.

Примеры:

1. Провести испытания пяти труб, каждая длиной 5 м.

2. Отобрать 15 труб для испытаний на давление.

В формулах в качестве символов следует применять обозначения, установленные государственными стандартами. Пояснения символов и числовых коэффициентов, входящих в формулу, если они не пояснены ранее в тексте, должны быть приведены непосредственно под формулой. Пояснения каждого символа следует давать с новой строки в той же последовательности, в которой символы приведены в формуле. Первая строка пояснения должна начинаться со слова "где" без двоеточия после него.

Пример – Плотность каждого образца  $\rho$ , кг/м<sup>3</sup>, вычисляют по формуле

 m  $P =$ V,

где m – масса образца , кг,

 $V -$ объем образца, м<sup>3</sup>.

Формулы, следующие одна за другой и не разделенные текстом,. разделяют запятой

Переносить формулы на следующую строку допускается только на знаках выполняемых операций, **причем знак в начале следующей строки повторяют.** При переносе формулы на знаке умножения применяют знак "х". Формулы должны нумероваться сквозной нумерацией арабскими цифрами, которые записывают на уровне формулы в круглых скобках. Одну формулу обозначают –  $(1)$ .

Ссылки в тексте на порядковые номера формул дают в скобках, например, … в формуле (1).

Количество иллюстраций должно быть достаточным для пояснения излагаемого текста. Иллюстрации могут быть расположены как по тексту документа (возможно ближе к соответствующим частям текста), так и в конце его. Иллюстрации должны быть выполнены в соответствии с требованиями стандартов ЕСКД и СПДС. Иллюстрации, за исключением иллюстраций приложений, следует нумеровать арабскими цифрами сквозной нумерацией. Если рисунок один, то он обозначается "Рисунок 1".

 Иллюстрации каждого приложения обозначают отдельной нумерацией арабскими цифрами с добавлением перед цифрой обозначения приложения. Например –" Рисунок А.3".

 Допускается нумеровать иллюстрации в пределах раздела. В этом случае номер иллюстрации состоит из номера раздела и порядкового номера иллюстрации, разделенных точкой. Например – "Рисунок 1.1".

 При ссылках на иллюстрации следует писать "… в соответствии с рисунком 2" при сквозной нумерации и "… в соответствии с рисунком 1.2" при нумерации в пределах раздела.

 Иллюстрации, при необходимости, могут иметь наименование и пояснительные данные (подрисуночный текст). Слово "Рисунок" и наименование помещают после пояснительных данных и располагают следующим способом: Рисунок 1 – Детали прибора.

Материал, дополняющий текст документа, допускается помещать в приложениях. Приложениями могут быть. например, графический материал, таблицы большого формата, расчеты, описания алгоритмов и программ и т.д.

Приложения оформляются как продолжение пояснительной записки на последующих листах или в виде самостоятельного документа. Обычно так поступают, если результатом курсовой работы является программный продукт.

Приложение должно иметь заголовок, который записывают симметрично относительно текста с прописной буквы отдельной строкой.

 Приложения обозначают заглавными буквами русского алфавита, начиная с А, за исключением букв Ё, З, Й, О, Ч, Ь, Ы, Ъ. После слова "Приложение" следует буква, обозначающая его последовательность.

Допускается обозначение приложений буквами латинского алфавита, за исключением букв Ι и Ο.

Если в документе одно приложение, оно обозначается "Приложение А".

 Приложения, как правило, выполняют на листах формата А4. Допускается оформлять приложения на листах формата А3, А4×3, А4×4, А2 и А1 по ГОСТ 2.301.

 Текст каждого приложения, при необходимости, может быть разделен на разделы, подразделы, пункты, подпункты, которые нумеруют в пределах каждого приложения. Перед номером ставится обозначение этого приложения.

Приложения должны иметь общую с остальной частью документа сквозную нумерацию страниц. Все приложения должны быть перечислены в содержании документа с указанием их номеров и заголовков.

Таблицы применяют для лучшей наглядности и удобства сравнения показателей. Название таблицы, при его наличии, должно отражать его содержание, быть точным, кратким При переносе части таблицы на ту же или другие страницы название помещают только над первой частью таблицы. Таблицы следует нумеровать арабскими цифрами сквозной нумерацией. Если в документе одна таблица, она должна быть обозначена "Таблица 1".Номер таблицы и её название помещают над таблицей.

Заголовки граф и строк таблицы следует писать с прописной буквы, а подзаголовки граф – со строчной буквы, если они составляют одно предложение с заголовком, или с прописной буквы, если они имеют самостоятельное значение. В конце заголовков и подзаголовков таблиц точки не ставят. Заголовки и подзаголовки граф указывают в единственном числе.

На все таблицы документа должны быть приведены ссылки в тексте документа, при ссылке следует писать слово "Таблица" с указанием ее номера.

Если строки или графы таблицы выходят за формат страницы, ее делят на части, помещая одну часть под другой или рядом, при этом в каждой части таблицы повторяют ее головку или боковик. При делении таблицы на части допускается ее головку или боковик заменять соответственно номером граф и строк. При этом нумеруют арабскими цифрами графы и (или) строки первой части таблицы.

 Слово "Таблица" указывают один раз слева над первой частью таблицы, над другими частями пишут слова "Продолжение таблицы" с указанием номера (обозначения) таблицы .

 Если в конце страницы таблица прерывается и ее продолжение будет на следующей странице, в первой части таблицы нижнюю горизонтальную линию, ограничивающую таблицу, не проводят.

Графу "Номер по порядку" в таблицу включать не допускается.

В заключение следует отметить, что пояснительная записка является в некоторой степени самостоятельной научной работой студента, выполняемой им на заключительном этапе его обучения в университете. Качественное выполнение пояснительной записки как в содержательном ,так и в эстетическом виде характеризует профессиональную зрелость студента, его отношение к результатам собственного труда, и, в конечном счете, дает ему оценку как будущему научному работнику или специалисту в той или иной отрасли промышленности.

# 3.2.Оформление графической части проекта (работы)

# 3.2.1.ОФормление схем алгоритмов

Схемы алгоритмов и программ выполняются по ГОСТ 19.701. Отдельные функции алгоритмов и программ, с учетом степени их детализации, отображаются в виде условных графических обозначений (символов). Наиболее часто используемые символы и отображаемые ими функции приведены в таблице 2.

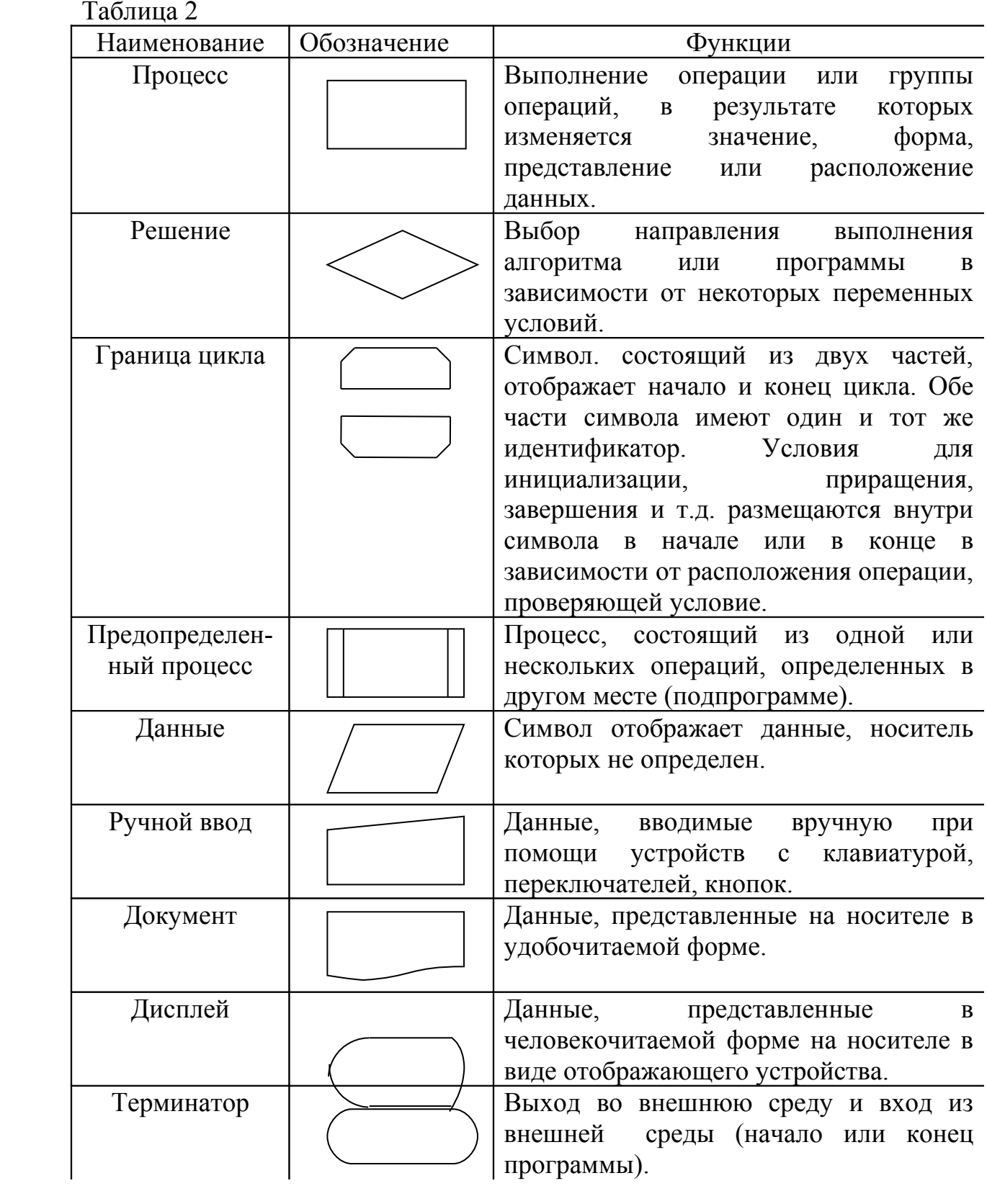

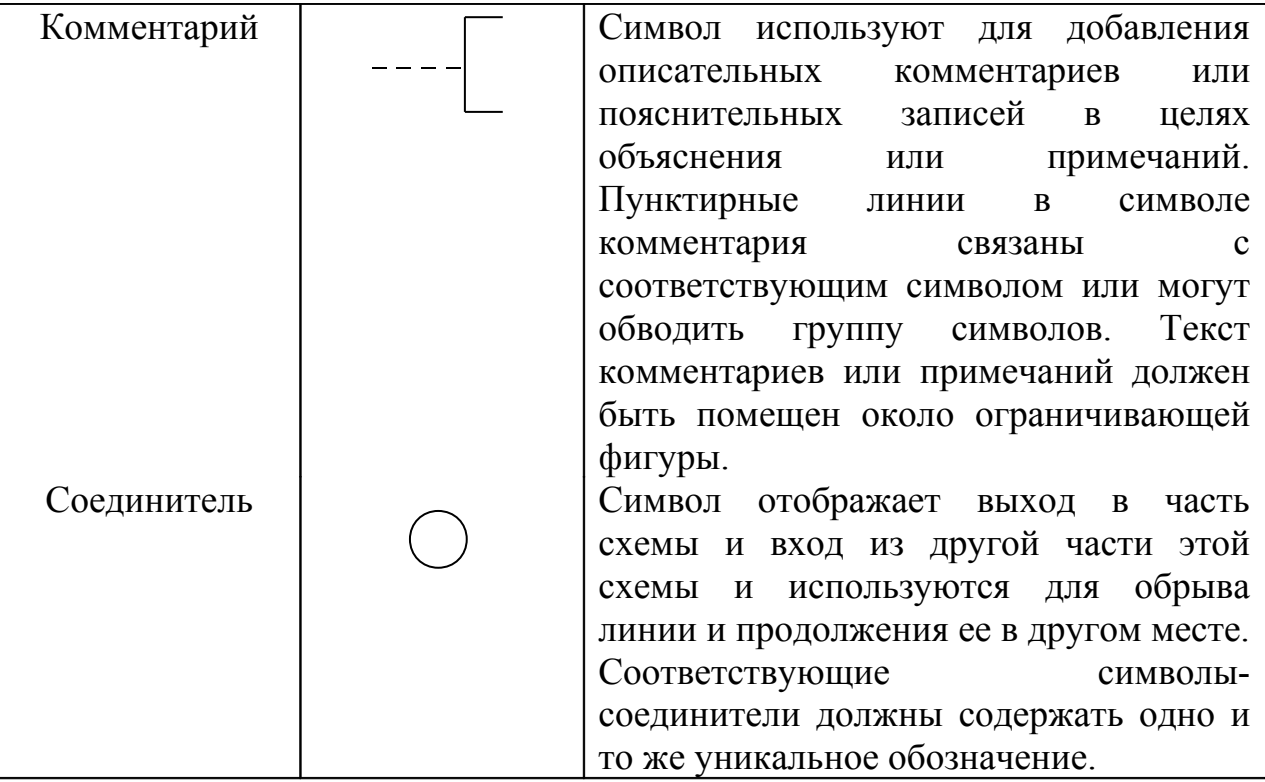

Символы в схеме должны быть расположены равномерно. Следует придерживаться разумной длины соединений и минимального числа длинных линий. Следует стремиться к тому, чтобы символы были одного размера.

Текст по возможности располагают внутри символа. Текст должен записываться слева направо или сверху вниз независимо от направления потока. Если текст не помещается внутри символа, используют символ комментария. Если использование символа комментария может запутать ход процесса, текст следует помещать на отдельном листе и давать перекрестную ссылку на символ.

Символы могут быть вычерчены в любой ориентации, но предпочтительной является горизонтальная ориентация.

Символы могут иметь идентификатор. Идентификатор символа используется в справочных целях в других элементах документации. Идентификатор должен располагаться слева над символом.

В схемах может использоваться символ с полосой, т.е. символ, внутри которого в верхней части проведена горизонтальная линия. Между этой линией и верхней линией символа помещен идентификатор, указывающий на подробное описание данного символа. Символ с полосой означает, что в этом же комплекте документации имеется более подробное представление. В качестве первого и последнего символа подробного представления должен Символ с полосой Подробное педставление быть использован символ указателя конца (терминатор). Первый символ указателя конца должен содержать ссылку, которая имеется также в символе с АВ4 полосой (рисунок 6 ).

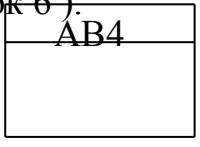

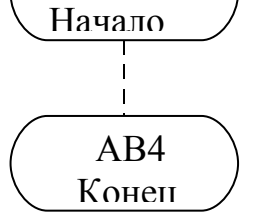

Рисунок 6

Потоки данных или потоки управления в схемах показываются линиями. Направление потока слева направо и сверху вниз считается стандартным. Если поток имеет направление, отличное от стандартного, стрелки должны указывать это направление.

В схемах следует избегать пересечения линий. Пересекающиеся линии не имеют логической связи между собой. если две или более линии объединяются в одну линию, место объединения должно быть смещено, как это показано на рисунке 7.

Линии в схемах должны подходить к символу слева или сверху, а выходить справа или снизу. Линии должны быть направлены к центру символа.

При необходимости линии в схемах следует разрывать для устранения излишних пересечений или слишком длинных линий, а также при размещении схемы на нескольких листах. При разрыве линии используются внешний и внутренний соединители, как это показано на рисунке 8.

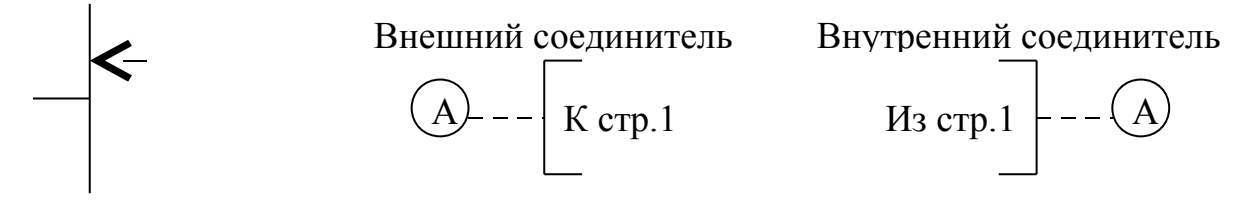

Рисунок 7 Рисунок 8

3 4

Несколько выходов из символа следует показывать:

1) несколькими линиями от данного символа к другим символам;

2) одной линией от данного символа, которая затем разветвляется в соответствующее число линий.

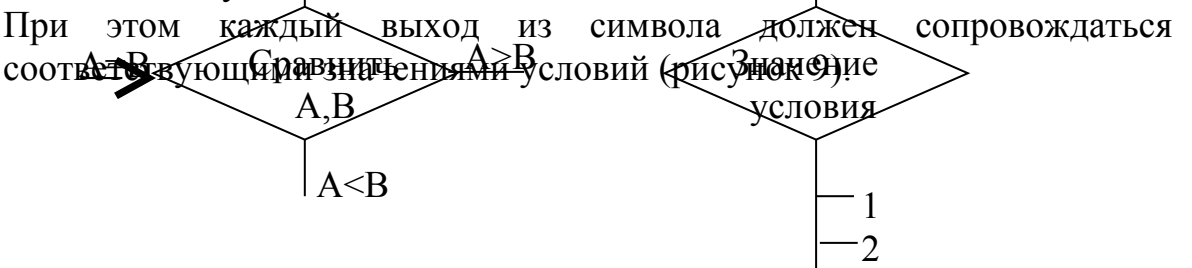

Рисунок 9

## 3.2.2. Оформление структурных схем

Структурная схема - это схема, которая определяет основные функциональные части, их назначение и взаимосвязи.

Разработка структурной схемы на проектируемое устройство всегда предшествует разработке схем других типов, таких как функциональная и принципиальная, и расчетной части проекта В некоторых случаях после расчетов (синтеза) отдельных функциональных частей проектируемого устройства в структурную схему могут быть внесены коррективы.

Структурная схема должна давать общее представление об устройстве и его работе и отражать все те основные взаимосвязи, без которых невозможно понять принцип действия устройства и управления им.

Функциональные части на схеме изображаются в виде прямоугольников произвольной формы. Разрешается использовать условные графические обозначения отдельных элементов или узлов устройства, принятых для цифровой техники единой системой конструкторской документации (ЕСКД).В случае необходимости структурную схему (полностью или какую-то ее часть) допускается изображать по правилам изображения функциональной схемы. Если для обозначения функциональной части устройства используется внутри прямоугольника должно прямоугольник, то быть приведено наименование этой функциональной части. Все надписи делаются чертежным шрифтом или, при машинном выполнении, печатаются имеющимся в Рисунок графическом редакторе шрифтом. Если используется условное графическое обозначение функциональной части, то внутри прямоугольника помещается только условное обозначение, принятое в ЕСКД.

На структурной схеме допускается помещать поясняющие надписи, диаграммы или таблицы, определяющие последовательности процессов во времени, указывать параметры сигналов в характерных точках -величины токов, напряжений, значения частот, формы и величины импульсов, математические зависимости и др.

Графическое построение схемы должно давать наиболее наглядное представление о последовательности взаимодействия функциональных частей устройства.

Направление хода процессов, проходящих в устройстве, рекомендуется обозначать на линиях взаимосвязи стрелками.

Пример изображения структурной схемы приведен на рисунке 10.

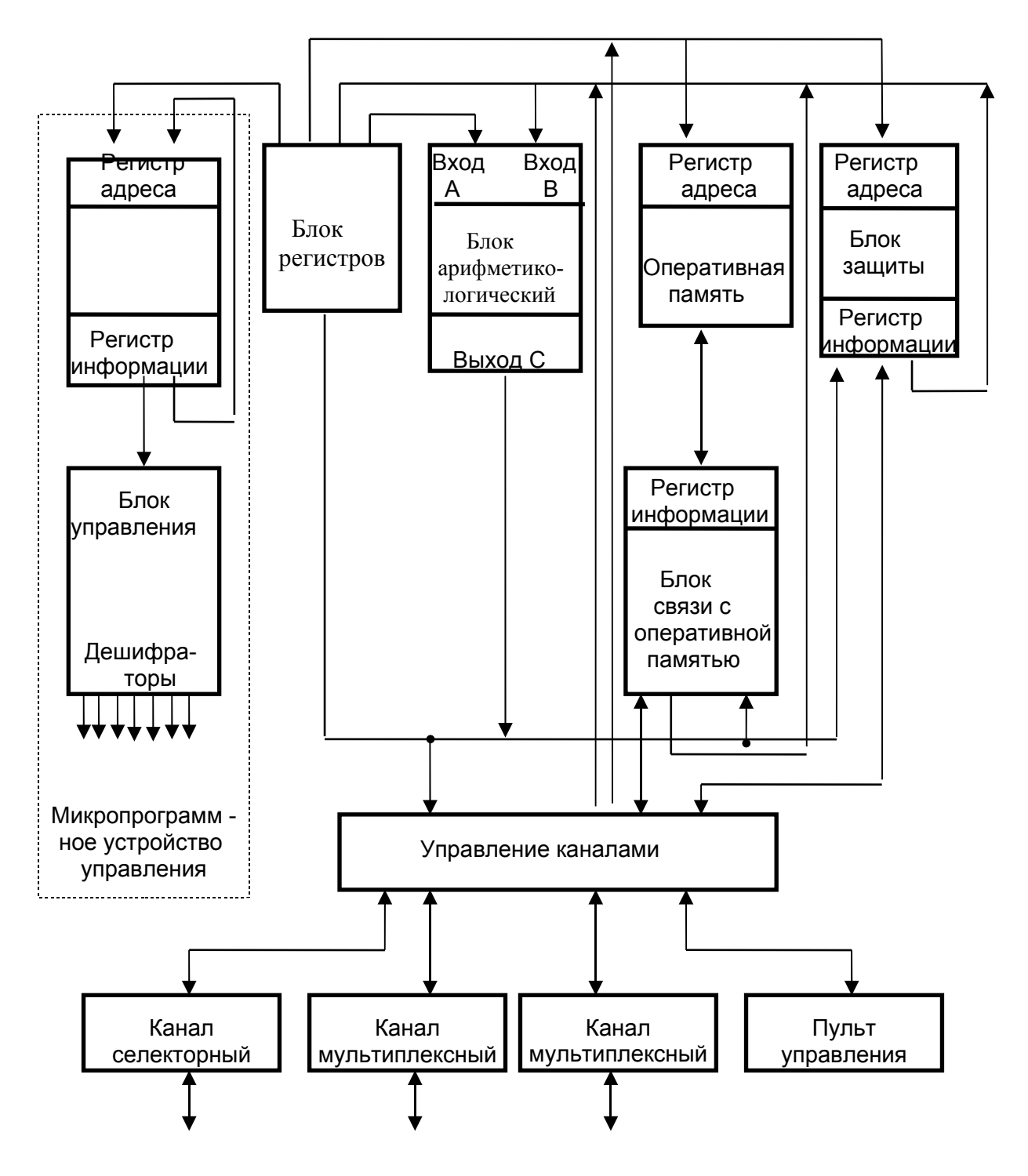

Рисунок 10

#### 3.2.3. Оформление функциональных схем

Функциональные электрические схемы цифровых устройств предназначены для пояснения процессов, протекающих в устройстве в целом и в отдельных функциональных частях. В отличие от структурной схемы при допускается изображении функциональной схемы использовать графические исключительно условные обозначения элементов, предусмотренных ЕСКД. Например, дешифратор на структурной схеме можно показать как произвольный прямоугольник с надписью внутри (рисунок 11), а на функциональной схеме - в виде УГО (рисунок 12).

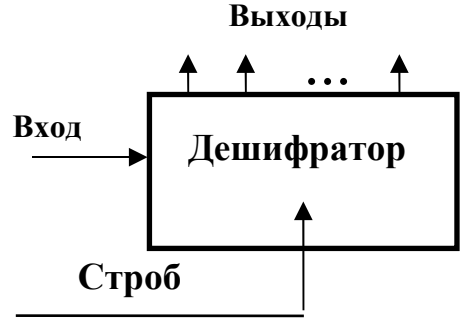

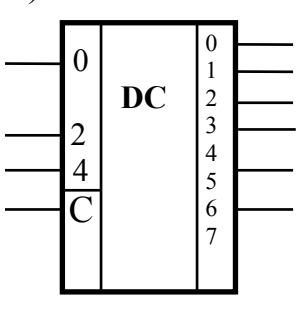

Рисунок 11

Рисунок 12

На функциональной схеме все функциональные части устройства, необходимые для уяснения его работы изображаются в виде так называемых функциональных групп или в виде отдельных логических элементов.

Понятие функциональной группы равносильно понятию группы запоминающих элементов, объединенных вместе для логических или выполнения какой-либо единой функции. Например, элементы И,ИЛИ,И-НЕ и др. представляют собой отдельные логические элементы, а соединенные между собой определенным образом могут представлять ,например, комбинационную схему, выполняющую функцию сложения ДВОИЧНЫХ кодов-комбинационный сумматор. В данном примере сумматор представляет функциональную группу и должен изображаться на схеме в виде УГО. При изображении сумматора на принципиальной схеме должны быть показаны все его составляющие логические элементы в виде отдельных УГО и связи между НИМИ.

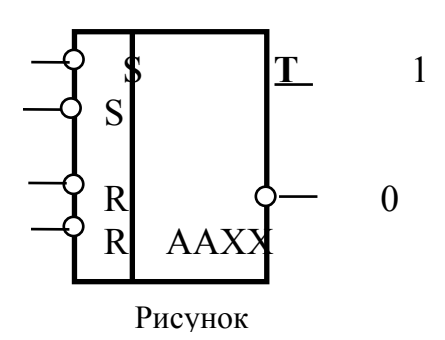

На рисунке 13 показан пример изображения RS-триггера, составленного логических элементов И-НЕ, на функциональной схеме, где он **ИЗ** 

рассматривается как функциональная группа и поэтому изображен в виде отдельного УГО.

Тот же триггер, собранный на логических элементах в составе 155ЛБ4, будет изображен на принципиальной интегральной микросхемы схеме как совокупность этих элементов со связями между ними (см. рисунок 14). Обозначение функциональной группы ААХХ указывается как на функциональной, так и на принципиальной схемах.

Если в составе элементов, на которых построено спроектированное устройство, имеется микросхема, в состав которой входит RS-триггер, то на функциональной и принципиальной схемах он должен быть изображен одним УГО. Отличие будет состоять только в том, что на принципиальной схеме должны быть указаны тип микросхемы и номера выводов. На рисунке 15 тот же триггер реализован в виде отдельной микросхемы 137 ТР2 ,поэтому изображен с указанием номеров входов и выходов микросхемы. При необходимости более детального изображения функциональной структуры устройства допускается на функциональной схеме повторять изображения логических элементов, приведенных на принципиальной схеме.

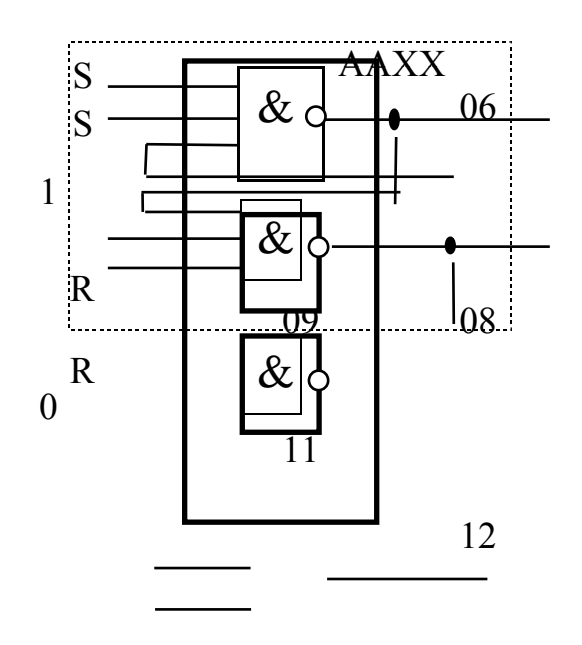

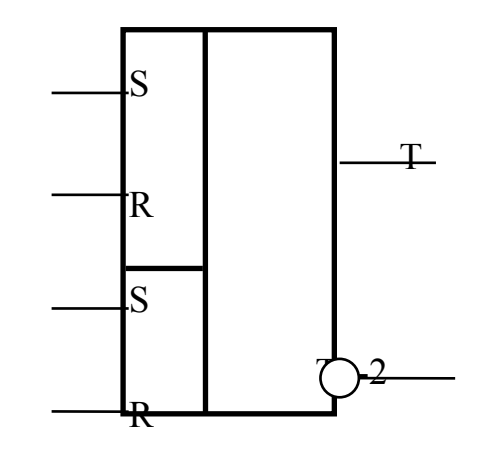

#### Рисунок15

построения

обозначений

B

условных

 $\mathbf{c}$ 

установлены

соответствии

155ЛБ4

требованиями ГОСТ УГО имеет форму  $P$ ис 8 прямоугольника. к которому ПОЛХОЛЯТ поля: основное и два УГО содержать три ЛИНИИ ВЫВОДОВ. может дополнительных, которые располагают слева и справа от основного поля. обязательными. Дополнительные являются Допускается поля He дополнительные поля разделять на зоны, которые отделяют горизонтальной

Правила

2.743.

графических

**TOCT** 

чертой. Количество зон не ограничено. Основные и дополнительные поля могут быть не отделены линией. Примеры УГО с основным и двумя дополнительными полями, разделенными на зоны, приведены на рисунке 16.

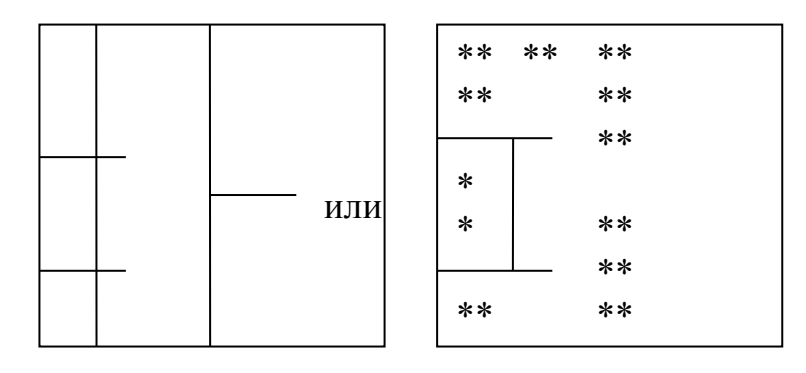

Рисунок 16

Размеры УГО определяют:

по высоте:

число линий выводов;

число интервалов;

число строк информации в основном и дополнительном полях,

размером шрифта;

по ширине:

наличие дополнительных полей;

число знаков, помещаемых в одной строке УГО (с учетом пробелов), размером шрифта.

Элементы УГО и надписи выполняются в модульной сетке с шагом М. Минимальный шаг модульной сетки выбирается исходя из требований микрофильмирования. При выполнении курсовой работы рекомендуется использовать минимальный шаг сетки 5 мм.

Входы элемента изображают с левой стороны УГО, выходы - с правой стороны УГО. Двунаправленные выводы и выводы, не несущие логической информации (например шины питания), изображают с правой или левой стороны. Допускается другая ориентация УГО, при которой ВХОДЫ располагают сверху, выходы – снизу (рисунок 17).

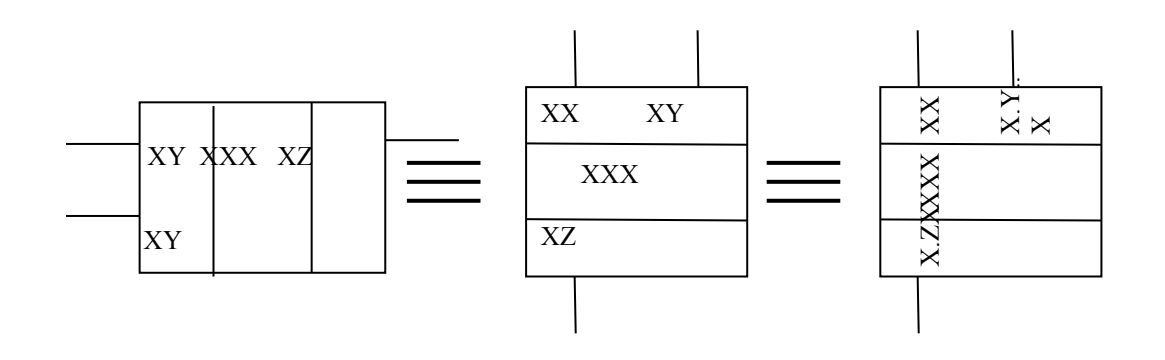

Рисунок 17

При ориентации УГО, когда входы находятся справа или снизу, а выходы – слева или вверху, необходимо на линиях выводов проставлять стрелки, указывающие направление растпространения информации, как это показано на рисунке 18.

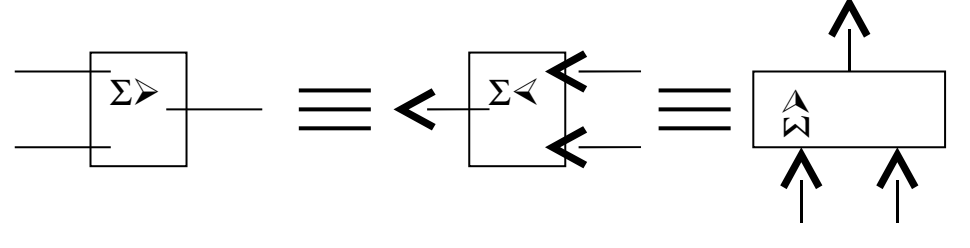

Рисунок 18

В первой строке основного поля помещают обозначение функции, выполняемой элементом, в остальных – дополнительную информацию по ГОСТ 2.708.

Обозначения функций некоторых элементов приведены в таблице 3. Таблица 3

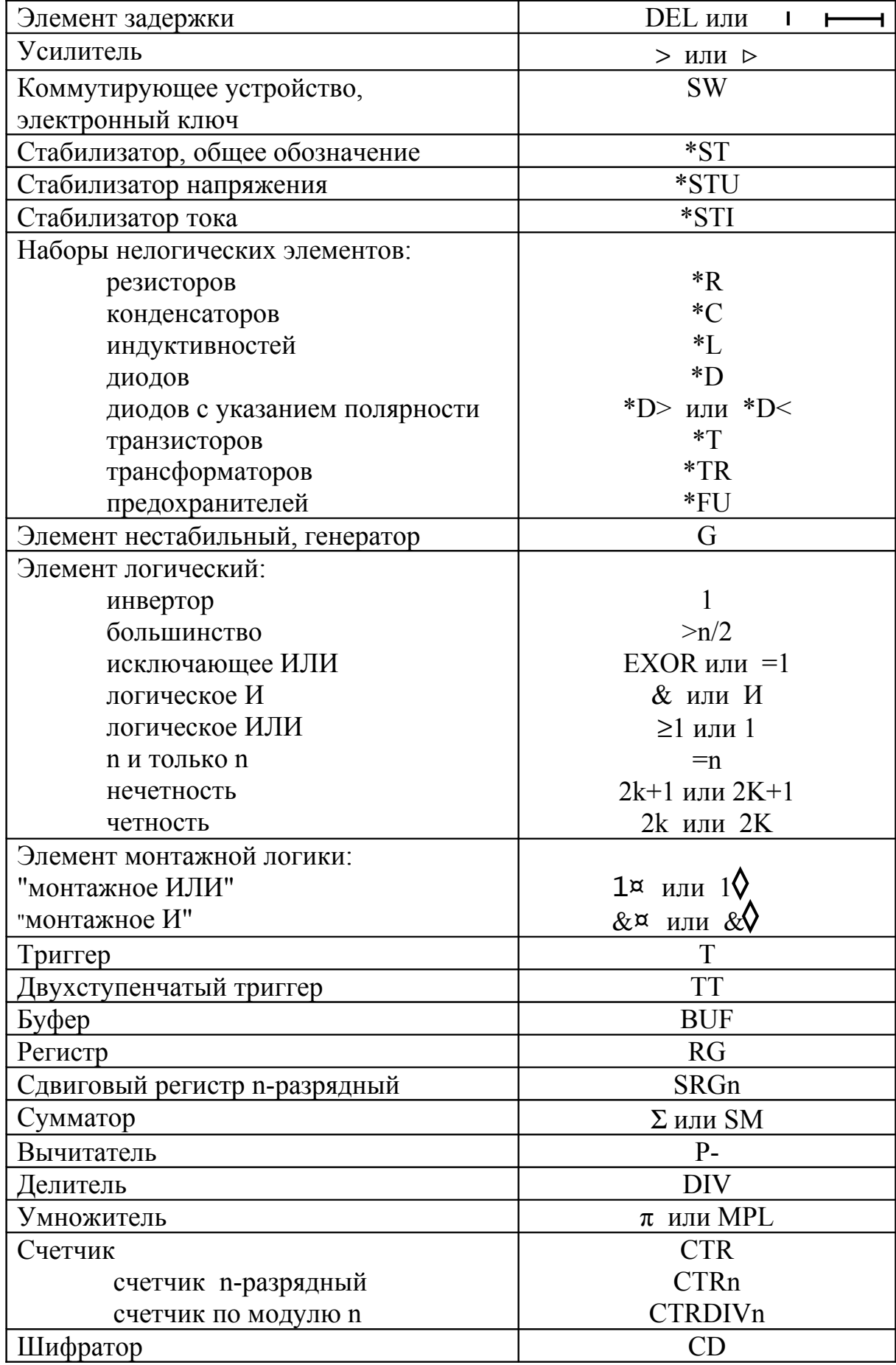

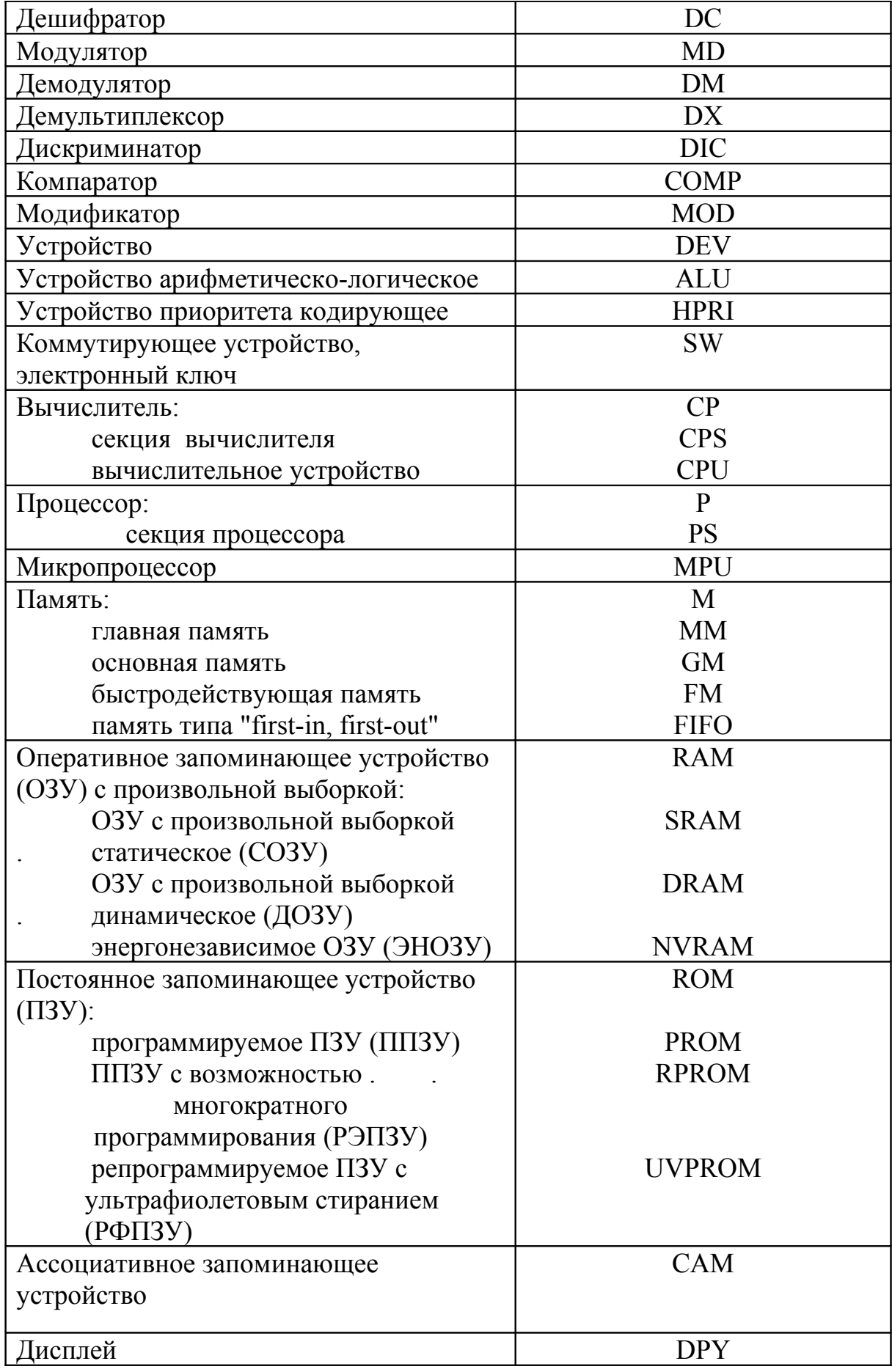

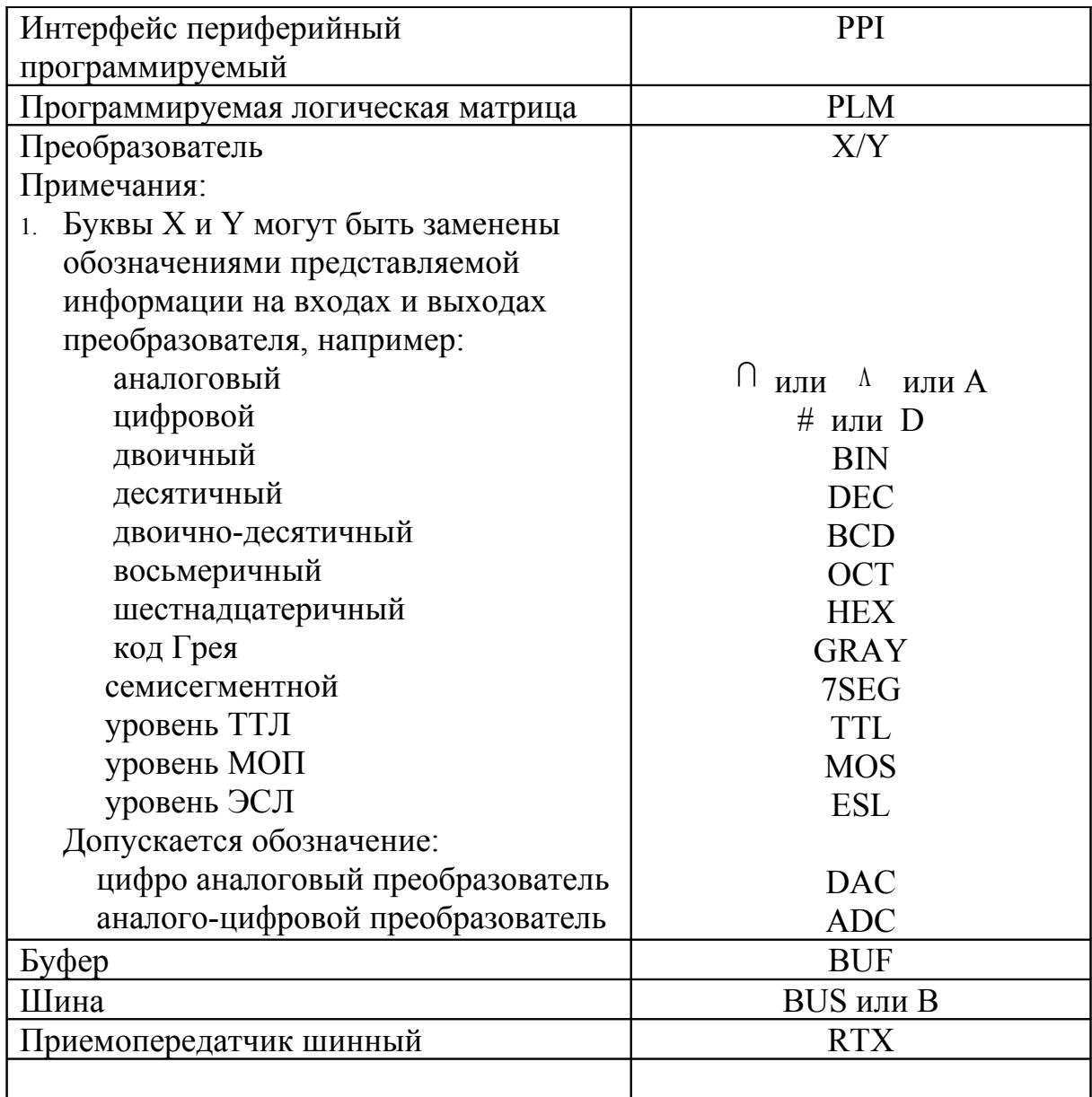

Общие требования ГОСТ 2.708 определяют правила изображения линий связи на функциональных и принципиальных электрических схемах. Основные положения правил изложены ниже.

При изображении на схемах УГО функциональных групп входы должны располагаться слева, а выходы-справа. При этом входящие линии начинаются на левой стороне листа и соединяются с входными выводами элементов, а выходящие линии заканчиваются на правой стороне. Таким образом схема всегда ориентирована слева-направо. Выводы для подключения к устройству напряжений питания рассматриваются как входные.

Над линиями связи допускается указывать наименование сигналов, адреса внешних подключений и другие данные.

Для упрощения схемы можно несколько не связанных между собой линий объединить в одну общую линию двойной толщины ,а вблизи УГО элементов линии должны быть разъединены. Номера объединенных линий должны быть одинаковыми на обоих концах.

В основном поле УГО элемента функциональной схемы кроме символа функции по ГОСТ 2.743 допускается помещать следующие дополнительные данные:

−условный шифр элемента или функциональной группы, например, ААХХ;

−тип микросхемы, в состав которой входит логический элемент, например,

ЛБ-4;

−позиционное обозначение микросхемы, в состав которой входит логический элемент; для позиционного обозначения используются буквенно-цифровые сочетания, при этом буквами обозначают сокращенное название двоичного элемента, а цифрами его порядковый номер; при изображении функциональных схем цифровых устройств в качестве позиционного обозначения используются буквы DD, например, DD1, DD2 и т.д. (ГОСТ 2.710 ).

В том случае, когда размеры УГО не позволяют разместить все перечисленные выше данные ,они могут быть вынесены за пределы УГО и помещены сверху над УГО.

Пример изображения функциональной схемы приведен на рисунке 19.

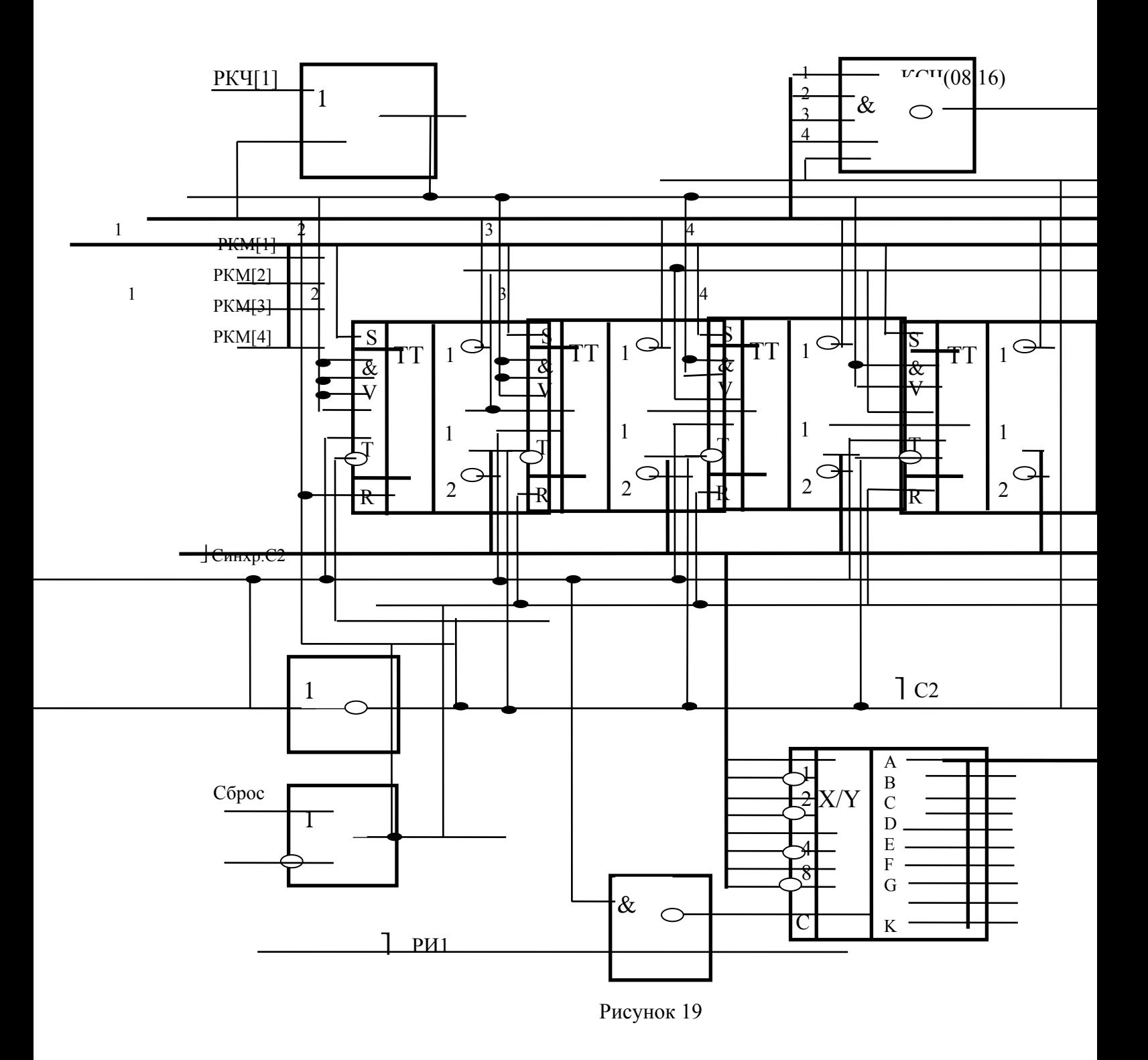

# 4. Примерное содержание пояснительной записки 4.1. Ввеление

Одним из основных блоков, входящих в состав любого устройства ЭВМ, является блок управления. Блок управления формирует управляющие сигналы, которые поступают в операционный блок и коммутируют цепи передачи информации в нем. Набор и последовательность управляющих сигналов зависят от типа операции, выполняемой в операционном блоке. Синтез блоков управления может выполняться различными методами. В данной работе рассматривается синтез блока управления, реализованного в виде автомата с памятью.

## 4.2. Залание

В качестве примера рассмотрим порядок синтеза блока управления и оформление результатов выполнения следующего задания.

Задание: Разработать схему блока управления для АЛУ, выполняющего операцию вычитания чисел с фиксированной точкой.

Исходные данные: Тип автомата - автомат Мили.

Тип триггеров - D-триггеры. Тип логических элементов - И-НЕ.

4.3. Общая последовательность вычитания чисел с ФТ

При вычитании определяется разность  $C = A - B$ , где:

- А уменьшаемое;
- В вычитаемое:

С - разность.

Перед выполнением операции числа записаны в оперативной памяти в прямом коде. Для выполнения операции числа должны быть считаны из памяти и переданы в АЛУ. Так как вычитание проводится с учетом знаков чисел, то числа при вычитании представляются в дополнительном коде. В коде представляется уменьшаемое дополнительном  $(A)$ . если **OHO** отрицательно, а также вычитаемое (В), если оно положительно. В остальных случаях числа представляются в прямом коде. Вычитание выполняется в сумматоре, на выходе которого формируется разность (С).

Полученная разность может быть отрицательной, в этом случае она представлена в дополнительном коде. Перед записью разности в оперативную память разность преобразуется в прямой код.

Кроме разности с помощью специальных схем определяются признаки результата.

Структурная схема АЛУ строится в соответствии  $\mathbf{c}$ обшей последовательностью операции вычитания. АЛУ имеет типовую структуру, представленную на рисунке.

Для выполнения каждого действия в операционном блоке АЛУ должны быть предусмотрены соответствующие узлы. Так для хранения исходных чисел (А и В) на время выполнения операции в состав АЛУ должны входить вычитания чисел в операционном блоке должен быть 2 регистра. Для сумматор. Обычно сумматор выполняется в виде комбинационной схемы, поэтому для фиксации разности должен быть предусмотрен регистр сумматора. Наконец, для определения признаков результата должны использоваться схемы, которые объединяются в общую схему формирования признаков результата. Соединив основные узлы операционного блока между собой информационными связями, а также операционный блок и блок управляющими связями, получим структурную схему АЛУ, управления показанную на рисунке 20.

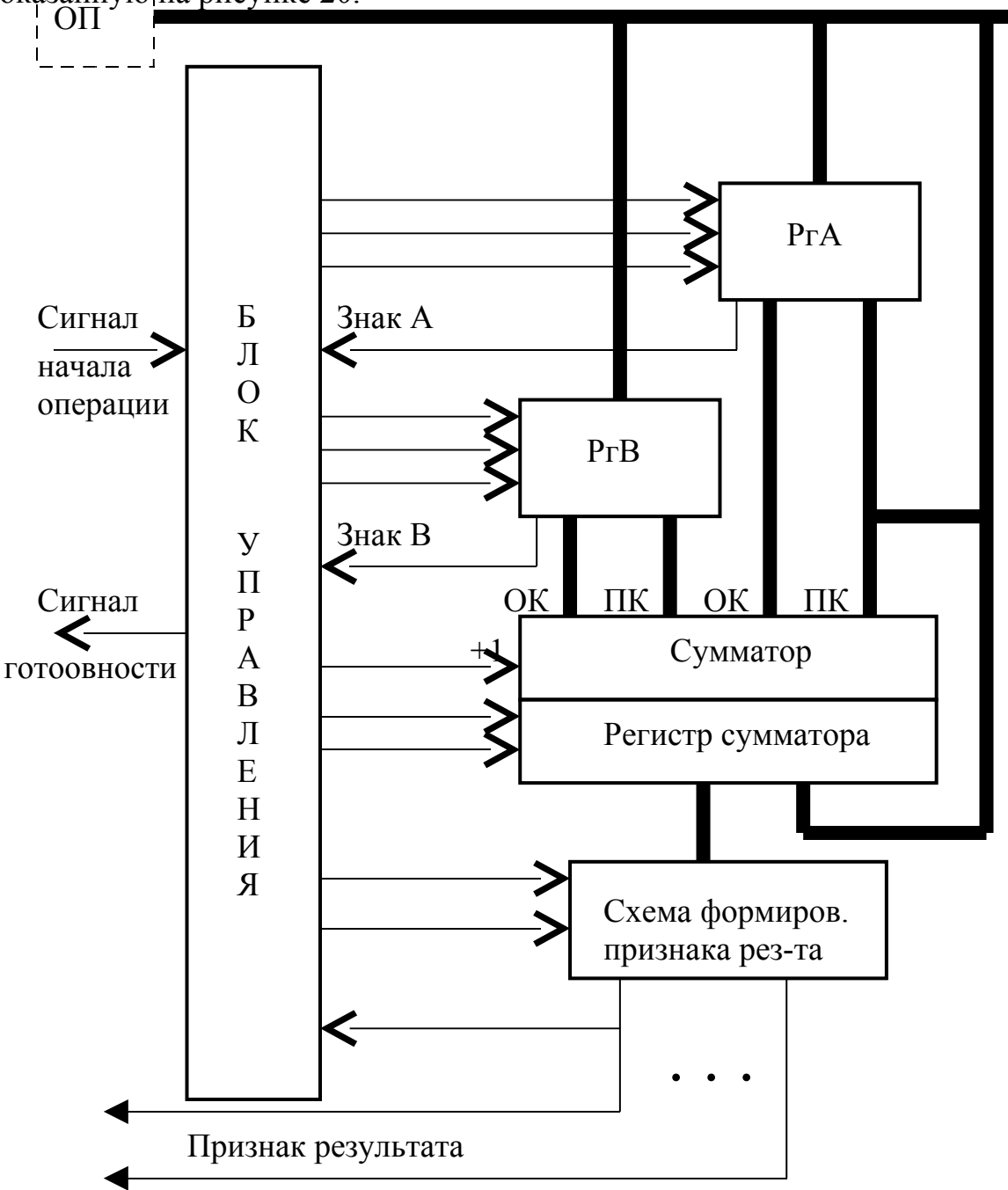

 $P$ ис. $4$ 

На рисунке 20 показаны управляющие сигналы  $(Y_i)$ , значение которых будет пояснено далее. На структурной схеме выделены информационные связи, по которым передаются многоразрядные данные. Пунктирными линиями обозначена оперативная память, которая не входит в состав АЛУ.

4.5. Алгоритм вычитания чисел в АЛУ.

Алгоритм вычитания составляется в соответствии с общей последовательностью вычитания и структурной схемой АЛУ, При составлении схемы алгоритма необходимо учесть, что каждому безусловному оператору должна соответствовать одна микрооперация или несколько совместимых микроопераций. которые могут выполняться одновременно. Здесь под микрооперацией понимается элементарная операция, для управления которой достаточно одного управляющего сигнала. Микрооперациями являются, например, установка регистра в "0", прием (запись) данных в регистр, выдача данных из регистра и т.д.

Упорядоченная последовательность микроопераций составляет микропрограмму. Микропрограмма вычитания чисел в АЛУ в виде схемы алгоритма представлена на рисунке 21.

Напомним, что перед началом операции числа находятся в оперативной памяти. Если АЛУ не занято выполнением очередной операции, то блок управления находится в исходном состоянии и выдает сигнал готовности.

Блок управления начинает работу, если на него поступает код операции (оператор 1). В данном случае выполняется только одна операция, поэтому код операции является одновременно и сигналом начала операции.

Выполнение операции начинается с того, что числа А и В последовательно считываются из оперативной памяти и записываются в регистры РгА и РгВ соответственно (операторы 2 и 3). Согласованная работа оперативной памяти и АЛУ обеспечивается центральным устройством управления, которое в определенные моменты времени выдает сигнал начала работы оперативной памяти в режиме чтения.

Вычитание выполняется в сумматоре, при этом числа подаются в сумматор в прямом или обратном коде в зависимости от их знаков Анализ знаков производится операторами 4. 5 и 6. Далее оба числа *одновременно* поступают на входы сумматора, при этом на его выходах формируется значение разности, которое записывается в регистр сумматора (операторы 7. 8. 9 и 10).Для получения дополнительного кода числа в младший разряд сумматора поступает сигнал +1.

Полученная разность анализируется в схеме формирования признака результата (оператор 11). Если признак переполнения (флаг О) равен нулю, то проводится анализ знака результата. При отрицательном результате  $(S = 1)$ он преобразуется в прямой код и записывается в оперативную память (операторы 14 и 15).На этом операция в АЛУ заканчивается.

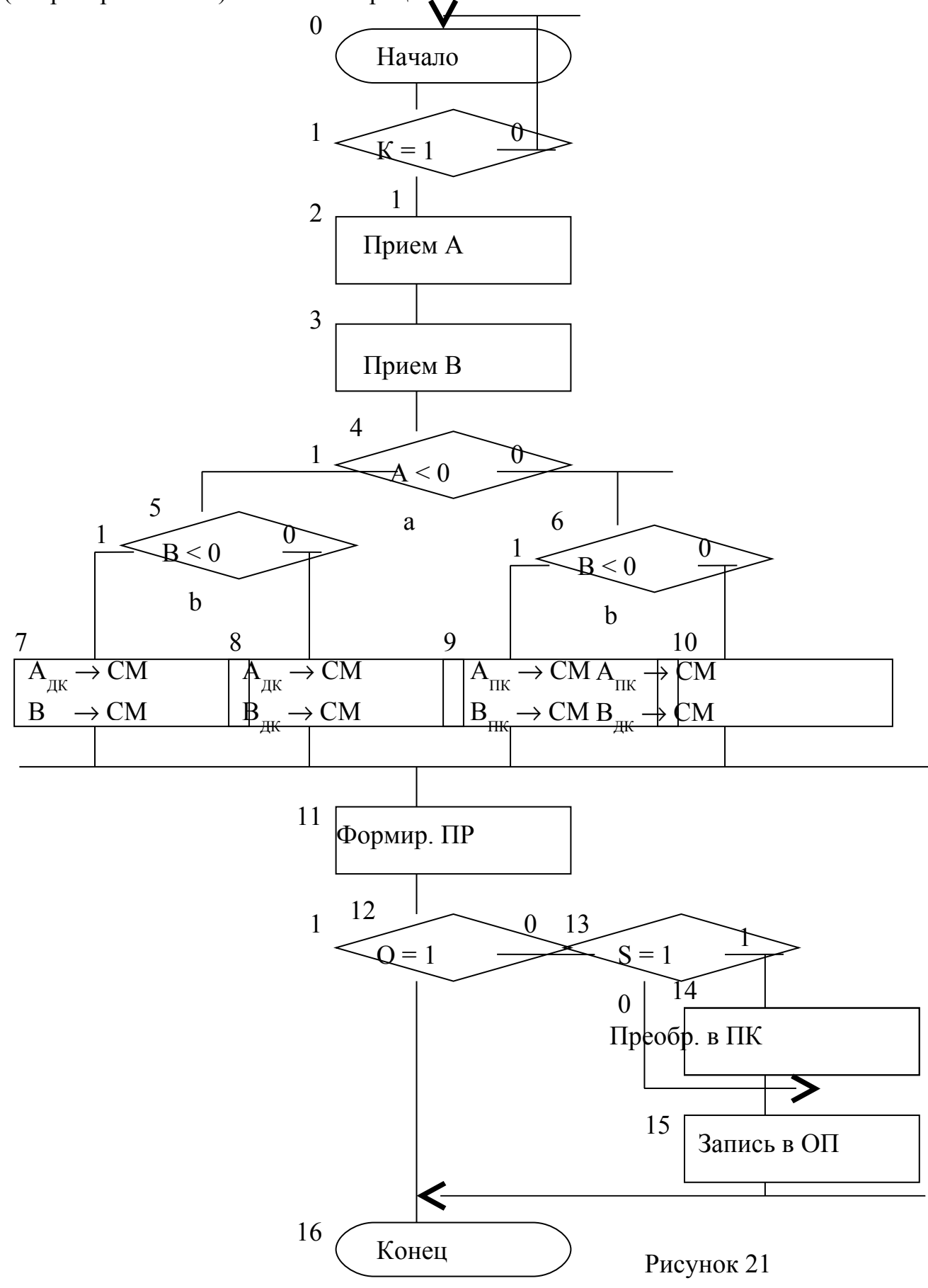

Если возникло переполнение разрядной сетки, операторы 14 и 15 не выполняются и операция завершается аварийно без записи результата в оперативную память. Реакция ЭВМ на переполнение зависит от операционной системы. Обычно в этом случае выдается сообщение об ошибке.

Следует отметить. что приведенная схема алгоритма является упрощенной. В частности, здесь не полностью раскрыто преобразование в дополнительный и прямой коды, не показаны действия при равенстве одного из операндов нулю, возможные действия при предварительной установке регистров в состояние "0" и т.д.

4.6. Разработка функциональной схемы блока управления

4.6.1. Общая последовательность разработки

Блок управления представляет собой автомат с памятью. Алгоритм работы блока управления задан в виде микропрограммы. В этом случае разработка блока управления включает следующие этапы:

- 1. Формализация задания.
- 2. Выбор типа автомата.
- 3. Разметка схемы алгоритма.
- 4. Составление таблицы переходов и выходов автомата.
- 5. Кодирование состояний.
- 6. Составление кодированной таблицы переходов и выходов.
- 7. Выбор типа триггеров.
- 8. Преобразование таблицы переходов  $\mathbf{B}$ таблицу функций возбуждения триггеров.
- 9. Запись функций возбуждения и функций выходов в СДНФ.
- 10. Минимизация функций возбуждения и функций выходов.
- 11. Выбор типа логических элементов.
- 12. Преобразование функций переходов и функций выходов.
- 13. Построение функциональной схемы блока управления.
- 14. Проверка правильности работы блока управления.

#### 4.6.2. Формализация задания

При задании автомата микропрограммой количество входных сигналов равно числу различных условных операторов микропрограммы. В данном случае число условных операторов равно 5 (операторы 5 и 6 одинаковы).

Для упрощения записи логических функций на рис.5 приняты следующие обозначения:

- k сигнал кода операции;
- $a$  знак числа А;
- $b 3$ нак числа В;
- о признак переполнения разрядной сетки;
- s знак результата операции.

Тогда входными сигналами блока управления являются сигналы k, a, b, о, с. каждый из которых может принимать значение 0 или 1.

Число **ВЫХОДНЫХ** сигналов блока управления равно числу микроопераций в микропрограмме. При анализе микропрограммы можно установить, что безусловные операторы 2, 3, 11, 14 и 15 содержат по одной микрооперации, а операторы 7, 8, 9 и 10 - по две совместимых микрооперации. Однако операторы 7, 8, 9 и 10 содержат повторяющиеся микрооперации (различных микроопераций в них всего 4). Кроме того, начальному оператору соответствует выходной сигнал, который сообщает о готовности блока управления к выполнению операции. Таким образом, общее число выходных сигналов равно 10. Обозначения выходных сигналов и соответствующие им микрооперации приведены в таблице 4.

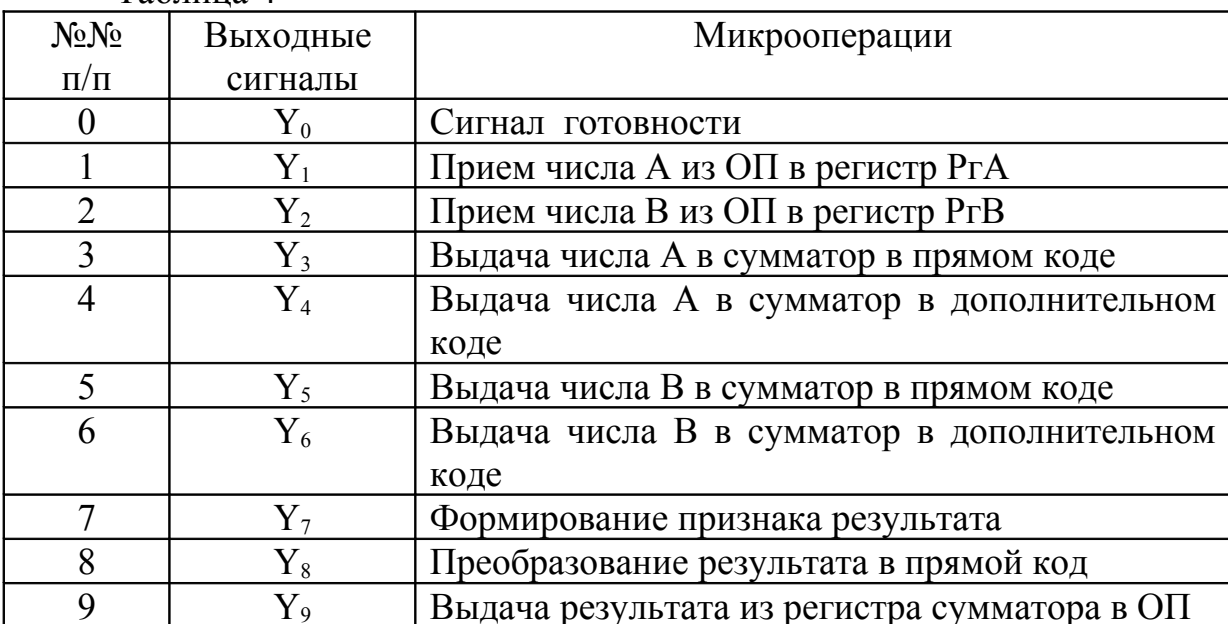

Таблина 4

С учетом числа входных и выходных сигналов общая схема блока управления может быть представлена в виде рисунка 22.

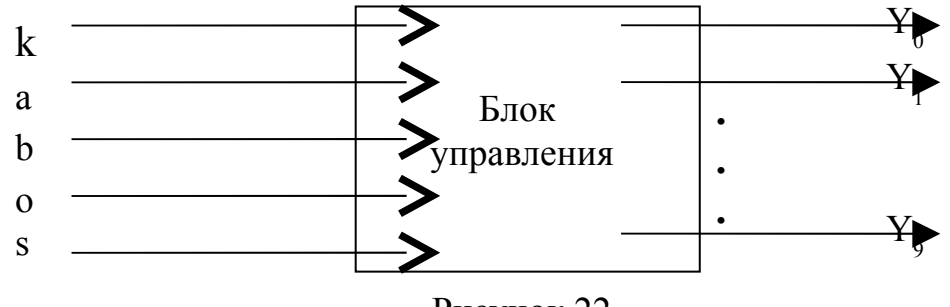

Рисунок 22

### 4.6.3. Выбор типа автомата

Заданием предусмотрена реализация блока управления в виде автомата Мипи

#### 4.6.4. Разметка схемы алгоритма

Для разметки используем формальную схему алгоритма, в которой названия микроопераций заменены на соответствующие управляющие сигналы из таблицы 4. При разметке используем следующие правила:

- 1. Выход начального и вход конечного операторов помечаются символами начального состояния ( $Q_0$ ).
- 2. Входы операторов, следующих за безусловными операторами, помечаются символами следующих состояний  $(Q_1, Q_2, Q_3 ...).$

Размеченная схема алгоритма представлена на рисунке 23. Как видно по результатам разметки, автомат имеет 6 состояний  $(Q_0, Q_1, \ldots, Q_5)$ .

## 4.6.5. Составление таблицы переходов и выходов

Таблица переходов и выходов составляется по размеченной схеме Число строк таблицы (без заглавной строки) равно числу алгоритма. комбинаций входных сигналов, а число столбцов (без заглавного столбца) равно числу состояний автомата. В каждой клетке таблицы указываются новое состояние автомата и выходной сигнал, выдаваемый автоматом. Для сокращения размеров таблицы следует учесть, что при входном сигнале  $k = 0$ автомат может находиться только в состоянии О<sub>0</sub>. Таблица переходов и выходов автомата приведена в виде таблицы 5.

Особенностью таблицы является то, что при переходе из состояния  $Q_4$  в состояние  $Q_5$  при  $S = 0$  все выходные сигналы равны нулю. Поэтому в таблице в данном случае вместо выходных сигналов записаны символы "-".

## 4.6.6. Кодирование состояний

Принимаем естественный способ кодирования. Число элементов памяти при этом будет равно

$$
n = (\log_2 N) \uparrow
$$

где: n - число элементов памяти:

N - число S состояний автомата;

↑ - знак округления в большую сторону до целого.

При  $N = 6$  получим :

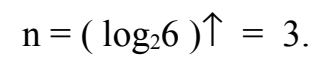

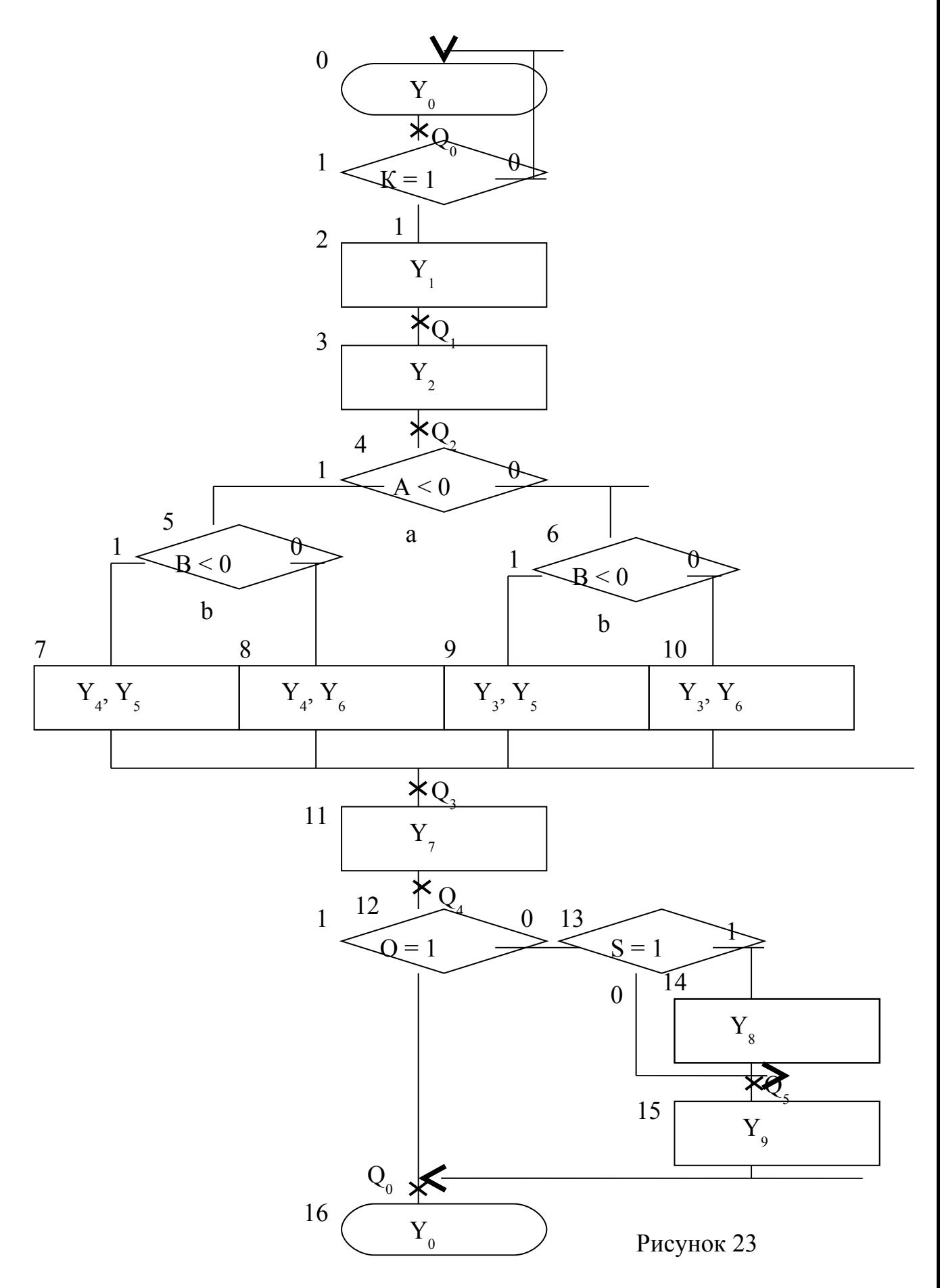

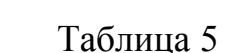

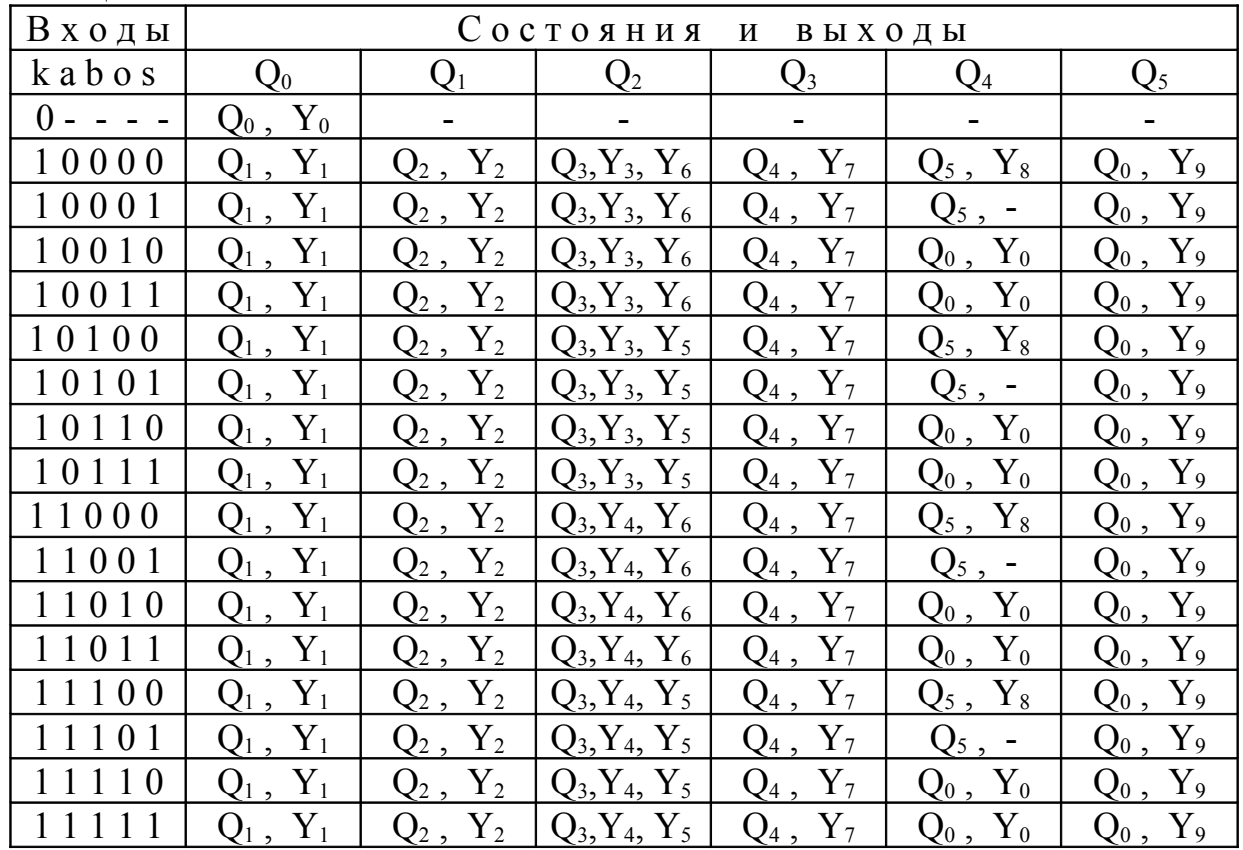

Обозначим элементы памяти символами  $q^1$ ,  $q^2$  и  $q^3$ . Далее каждому состоянию поставим в соответствие двоичный код его номера и набор состояний элементов памяти. В результате получим следующее кодирование состояний:

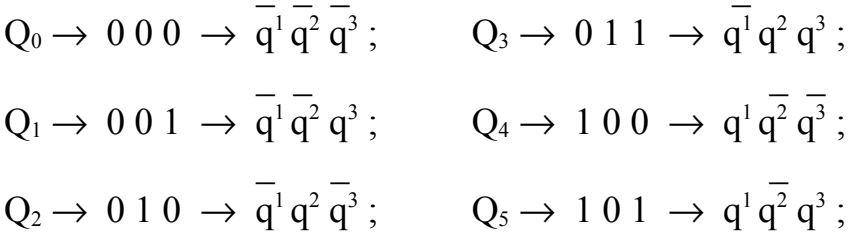

## 4.6.7. Составление кодированной таблицы переходов и выходов

Для составления кодированной таблицы переходов заменим в табл.3 состояния Qi их двоичными номерами в соответствии с принятым кодированием. В результате получим кодированную таблицу переходов и выходов, которая имеет вид таблицы 6. В таблице 6 приведены как двоичные Q номера состояний, так и состояния каждого элемента памяти. В таблице приведены также Q значения выходных сигналов, которые остаются теми же, что и в таблице 5 .

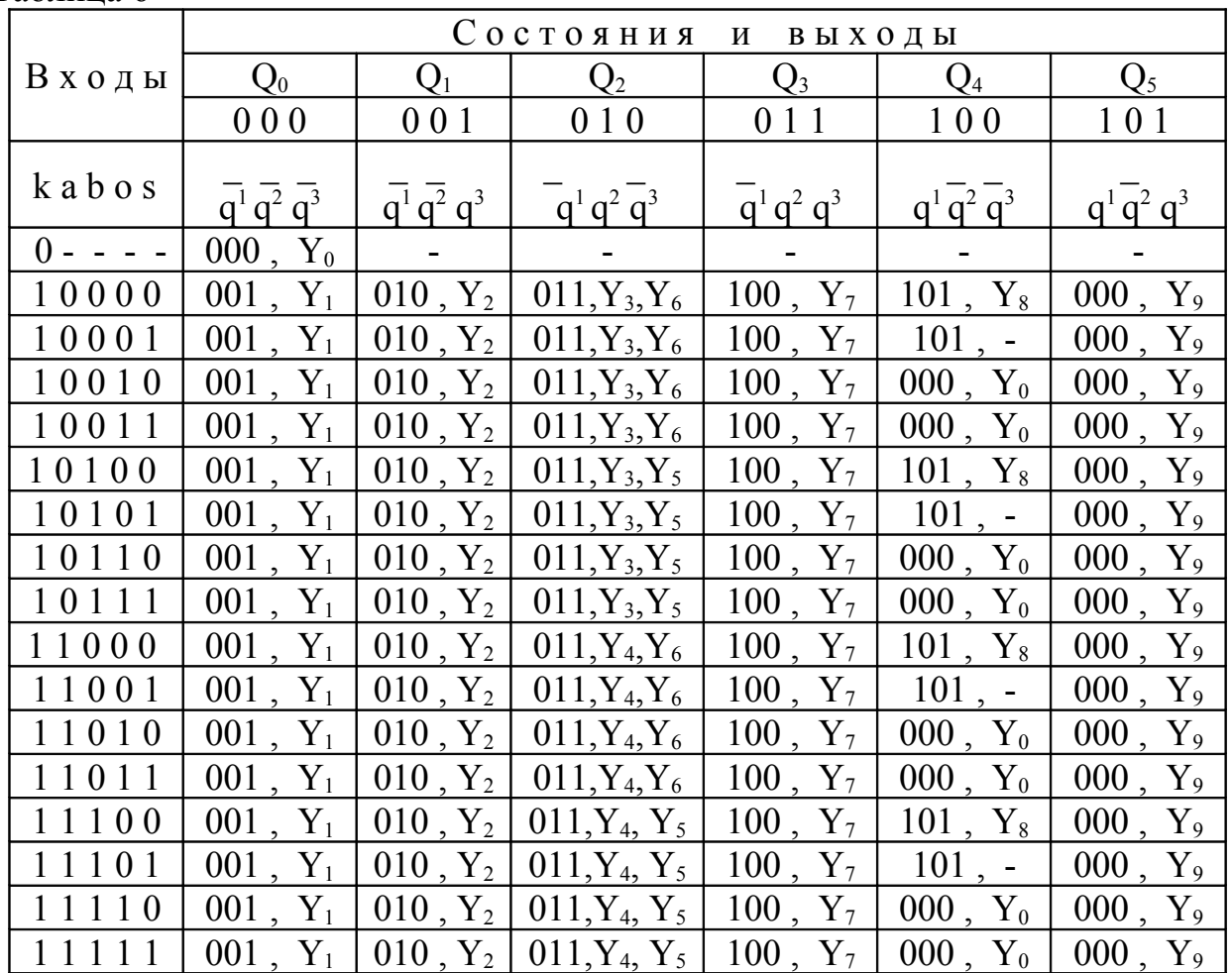

Таблица 6

# 4.6.8. Выбор типа триггеров

Выбор типа триггера производится методом перебора. При этом поочередно выполняется синтез автомата для всех рассматриваемых типов триггеров. Для реализации выбирается тип триггера, при использовании которого автомат имеет меньшую сложность. В данном случае задан D – триггер.

> 4.6.9. Преобразование таблицы переходов в таблицу функций возбуждения триггеров

При использовании D-триггеров преобразование таблицы переходов не выполняется.

4.6.10. Запись функций возбуждения и функций выходов в СДНФ

Для упрощения записи используем скобочную форму логических функций:

Функции возбуждения D-триггеров:

 - - - - - - - - - - - - - - - - - - - -  $D_1 = q_{t+1}^1 = (kabos v kabos v kabos v kabos v kabos v kabos v kabos v kabos v$  - - - - - - - - - - - - v kabos v kabos v kabos v kabos v kabos v kabos v kabos v kabos)  $q^1 q^2 q^3$  - - - - - - - - - - - - - - - - - - - - - v ( kabos v kabos v kabos v kabos v kabos v kabos v kabos v kabos )  $q^1 q^2 q^3$ ; - - - - - - - - - - - - - - - - - - - -  $D_2 = q^2_{t+1} = (kabos v kabos v kabos v kabos v kabos v kabos v kabos v kabos v$  $\mathbf{r}$  -  $\mathbf{r}$  -  $\mathbf{r}$  -  $\mathbf{r}$  -  $\mathbf{r}$  -  $\mathbf{r}$  -  $\mathbf{r}$  -  $\mathbf{r}$ v kabos v kabos v kabos v kabos v kabos v kabos v kabos v kabos)  $q^1 q^2 q^3$  - - - - - - - - - - - - - - - - - - - v ( kabos v kabos v kabos v kabos v kabos v kabos v kabos v kabos  $-$  -  $-$  -  $-$  -  $-$  -  $-$  -  $-$  -  $-$  -  $-$  -  $-$  -  $-$  -  $-$  -  $-$  -  $-$  -  $-$  -  $-$  -  $-$  -  $-$  -  $-$  -  $-$  -  $-$  -  $-$  -  $-$  -  $-$  -  $-$  -  $-$  -  $-$  -  $-$  -  $-$  -  $-$  -  $-$  -  $-$  -  $-$  -  $-$  -  $-$  -  $-$  -  $-$  -  $-$  v kabos v kabos v kabos v kabos v kabos v kabos v kabos v kabos  $q^{1} q^{2} q^{3}$ ; - - - - - - - - - - - - - - - - - - - -  $D_3 = q_{t+1}^3 = (kabos v kabos v kabos v kabos v kabos v kabos v kabos v$  - - - - - - - - - - - - - - v kabos v kabos v kabos v kabos v kabos v kabos v kabos v kabos)  $q^1 q^2 q^3$  - - - - - - - - - - - - - - - - - - - v ( kabos v kabos v kabos v kabos v kabos v kabos v kabos v kabos - - - - - - - - - - - - - v kabos v kabos v kabos v kabos v kabos v kabos v kabos v kabos)  $q^1 q^2 q^3$  - - - - - - - - - - - - - - - - - - - - - v (kabos v kabos v kabos v kabos v kabos v kabos v kabos v kabos )  $q^1 q^2 q^3$ ;

Выражения в скобках можно упростить методом непосредственных преобразований. В результате получим следующие выражения:

$$
D_1 = q^{1}_{t+1} = k q^{1} q^{2} q^{3} v k o q^{1} q^{2} q^{3};
$$
  
\n
$$
D_2 = q^{2}_{t+1} = k q^{1} q^{2} q^{3} v k q^{1} q^{2} q^{3};
$$
  
\n
$$
D_3 = q^{3}_{t+1} = k q^{1} q^{2} q^{3} v k q^{1} q^{2} q^{3} v k o q^{1} q^{2} q^{3};
$$

Функции выходов запишем после упрощения СДНФ в следующем виде:

$$
Y_0 = k q^1 q^2 q^3 v k o q^1 q^2 q^3; Y_1 = k q^1 q^2 q^3 Y_2 = k q^1 q^2 q^3
$$
  
\n
$$
Y_3 = k a q^1 q^2 q^3; Y_4 = k a q^1 q^2 q^3; Y_5 = k b q^1 q^2 q^3;
$$

$$
Y_6 = k b q^{1} q^{2} q^{3};
$$
  
\n
$$
Y_7 = k q^{1} q^{2} q^{3};
$$
  
\n
$$
Y_8 = k o s q^{1} q^{2} q^{3};
$$
  
\n
$$
Y_9 = k q^{1} q^{2} q^{3};
$$
  
\n
$$
Y_9 = k q^{1} q^{2} q^{3};
$$

#### 4.6.11. Минимизация функций возбуждения и функций выходов

Для окончательной минимизации функций используем метод Карно. При минимизации следует учесть, что все функции являются не полностью определенными, так как в таблице переходов не использованы состояния  $Q_6$  и Q<sub>7</sub>. Отметим также, что метод Карно применим непосредственно только к функциям не более чем четырех переменных. В случае более сложных функций они минимизируются по частям. Например:

 $D_1 = k q^1 q^2 q^3 v k o q^1 q^2 q^3 = D_1 v D_1^{\parallel}$ . Диаграммы Карно для функций D<sub>1</sub>, D<sub>2</sub> и D<sub>3</sub> показаны на рис. 24, 25 и 26.

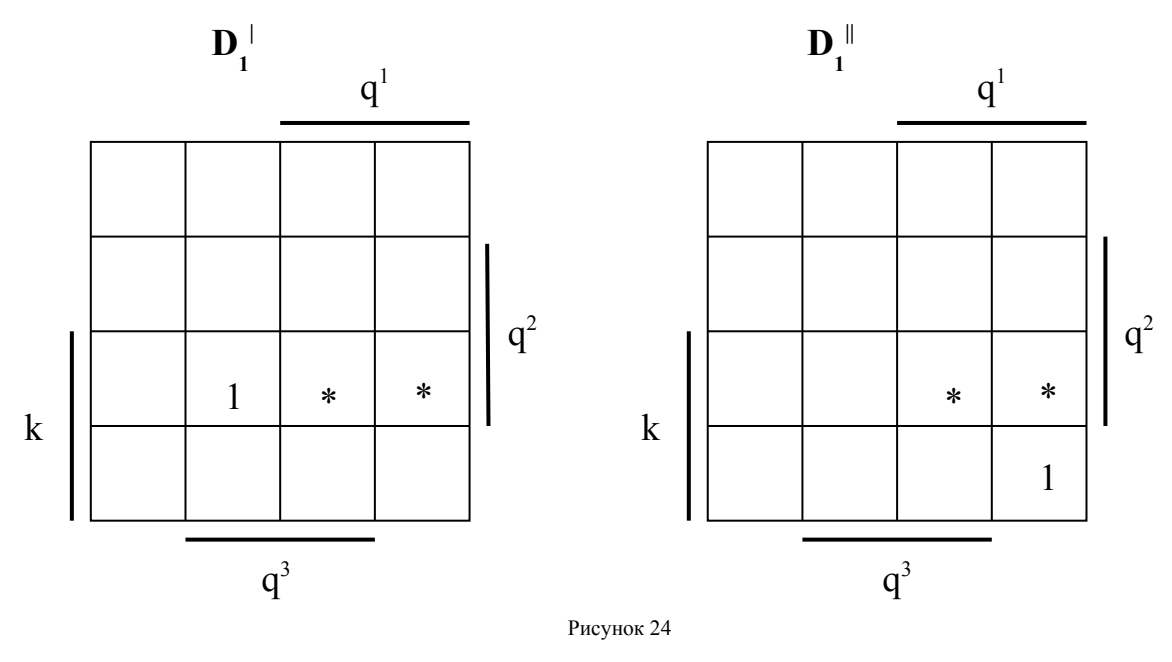

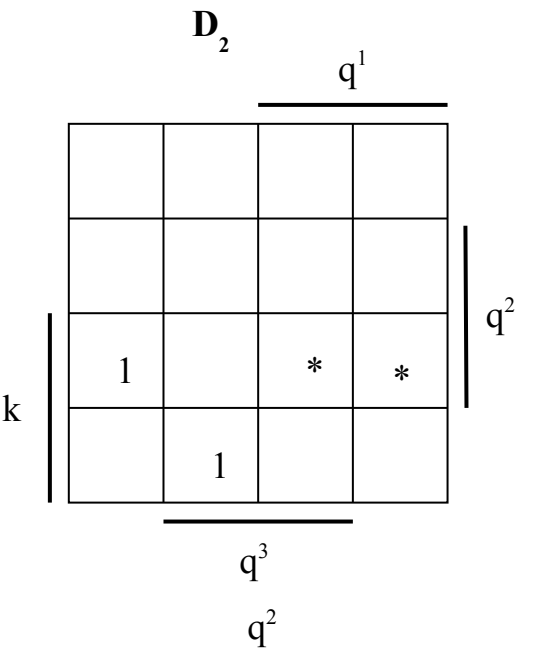

Рисунок 25

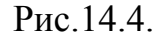

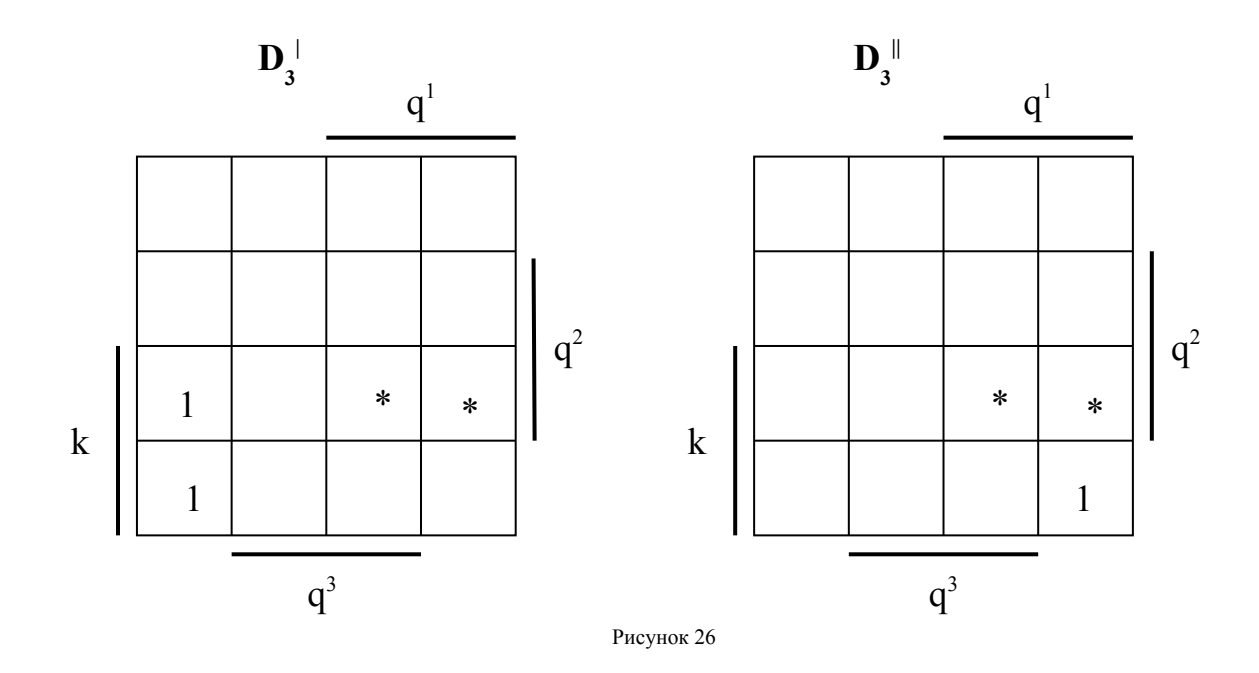

В результате минимизации получим следующие выражения для функций возбуждения D-триггеров:

- -  $D_1 = k q^2 q^3$  v k o q<sup>1</sup> q<sup>3</sup>; - - -  $D_2 = k q^1 q^2 q^3 v k q^2 q^3;$  - - - -  $D_3 = k q^1 q^3 v k o q^1 q^3$ .

Диаграммы Карно для функций выходов Y<sub>0</sub>, Y<sub>1</sub>... Y<sub>9</sub> приведены на рис.27, 28, 29, 30, 31 и 32.

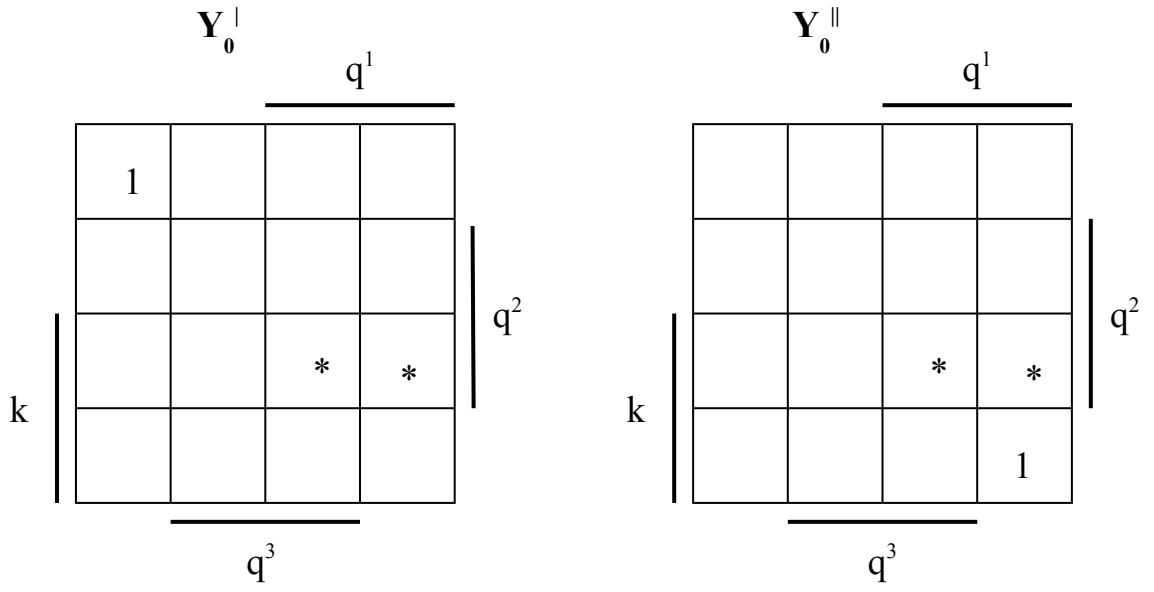

Рисунок 27

Рис.8

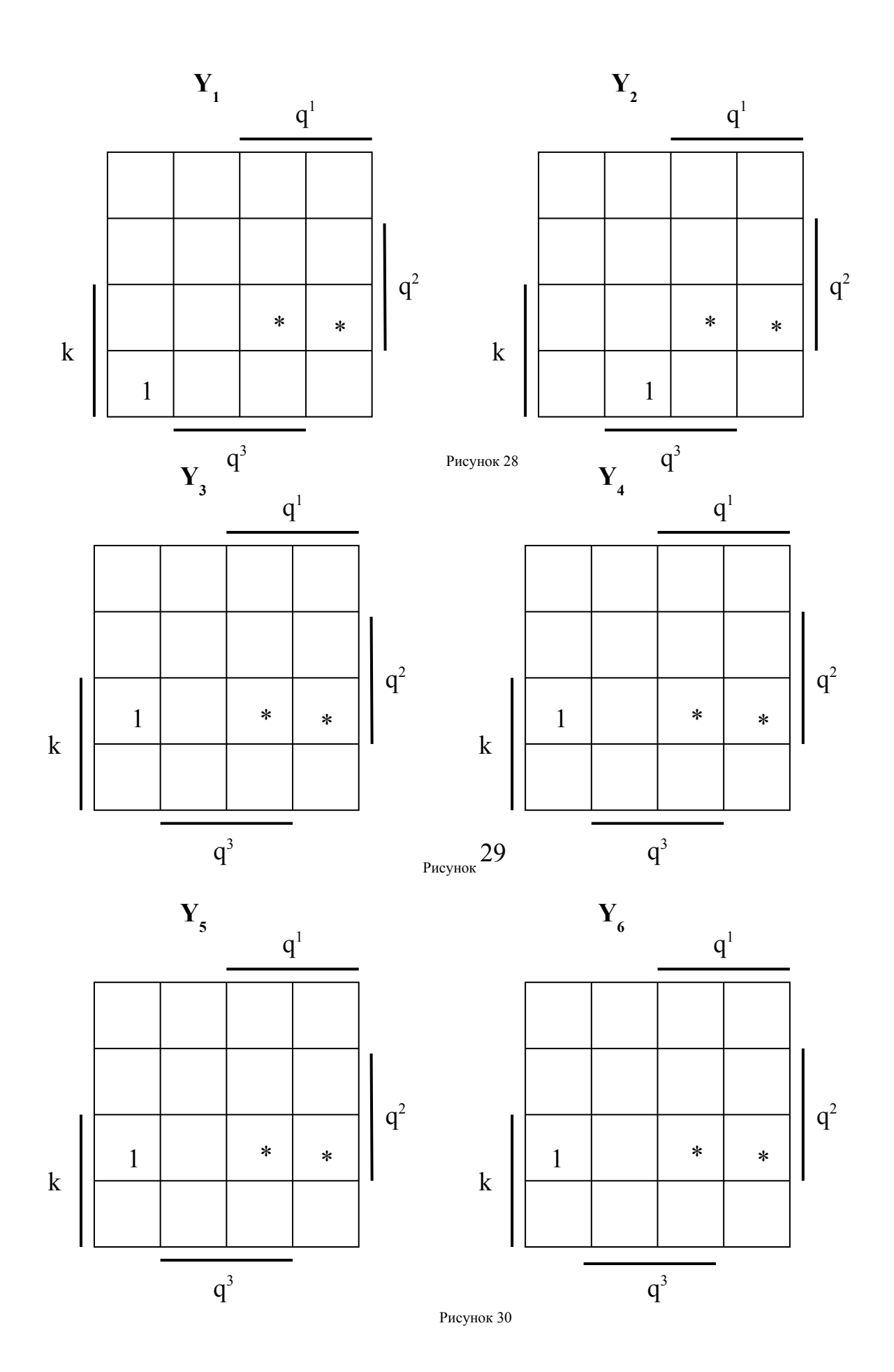

![](_page_45_Figure_0.jpeg)

Рисунок 32

 $q^3$ 

После минимизации получим следующие выражения для функций выходов:

$$
Y_0 = k q^1 q^2 q^3 v k o q^1 q^3 ; Y_1 = k q^1 q^2 q^3 ; Y_2 = k q^1 q^2 q^3 ;
$$
  
\n
$$
Y_3 = k a q^2 q^3 ; Y_4 = k a q^2 q^3 ; Y_5 = k b q^2 q^3 ;
$$
  
\n
$$
Y_6 = k b q^2 q^3 ; Y_7 = k q^2 q^3 ; Y_8 = k o s q^1 q^3 ;
$$

$$
Y_9\!=\!~k~q^1~q^3~.
$$

#### 4.6.12. Выбор типа логических элементов

В качестве логических заланы элементы И-НЕ.

#### 4.6.13. Преобразование функций переходов и функций выходов

Применяя правило двойной инверсии, получим следующие выражения: Функции переходов (возбуждения D-триггеров):

$$
D_1 = k q^2 q^3 & k \overline{0 q^1 q^3};
$$
\n
$$
D_2 = k \overline{q^1} \overline{q^2} q^3 & k \overline{q^2} \overline{q^3};
$$
\n
$$
D_3 = k \overline{q^1} \overline{q^3} & k \overline{0 q^1} \overline{q^3}.
$$

Функции выходов:

$$
Y_{0} = \frac{\overline{k} \overline{q}^{1} \overline{q}^{2} \overline{q}^{3}}{\overline{k} \overline{q}^{1} \overline{q}^{2} \overline{q}^{3}}; Y_{1} = \frac{\overline{k} \overline{q}^{1} \overline{q}^{2} \overline{q}^{3}}{\overline{k} \overline{q}^{1} \overline{q}^{2} \overline{q}^{3}}; Y_{2} = k \overline{q}^{1} \overline{q}^{2} \overline{q}^{3};
$$
  
\n
$$
Y_{3} = k \overline{q} \overline{q}^{2} \overline{q}^{3}; Y_{4} = k \overline{q}^{2} \overline{q}^{3}; Y_{5} = k \overline{b} \overline{q}^{2} \overline{q}^{3};
$$
  
\n
$$
Y_{6} = k b q^{2} q^{3}; Y_{7} = k q^{2} q^{3}; Y_{8} = k \overline{0} s q^{1} q^{3};
$$
  
\n
$$
Y_{9} = k q^{1} q^{3}.
$$

#### 4.6.14. Построение функциональной схемы блока управления

Функциональная схема блока управления строится в соответствии с преобразованными функциями переходов (возбуждения D-триггеров) и функциями выходов. Функциональная схема блока приведена на рисунке 33.

Перед составлением схемы можно определить типы и количество логических элементов, необходимых для построения схемы. При этом необходимо учесть, что для реализации каждой конъюнкции необходим логический элемент И-НЕ на соответствующее количество входов. Если логическая функция содержит две и более конъюнкций, то дополнительно используется элемент И-НЕ с числом входов, равным числу конъюнкций. Если функция состоит из одной конъюнкции, то дополнительно используется элемент И-НЕ с двумя входами, который выполняет функцию инвертора.

В случае, если используются не все входы элемента, неиспользуемые входы обычно подключаются к одному из используемых входов.

![](_page_47_Figure_0.jpeg)

![](_page_47_Figure_1.jpeg)

![](_page_48_Figure_0.jpeg)

![](_page_48_Figure_1.jpeg)

Рисунок 33

Следует обратить внимание на то, что на функциональная схема блока выполнена в виде рисунка, а не чертежа. Для оформления ее в виде чертежа необходимо использовать листы стандартного формата, изобразить рамку и штамп, а также выполнить все требования ГОСТ.

С учетом количества и вида функций возбуждения D-триггеров и функций выходов для реализации схемы блока управления потребуются элементы, количество и тип которых приведены в таблице 7.

Таблина 7

![](_page_49_Picture_86.jpeg)

Таким образом, для построения блока управления с использованием Dтриггеров потребуется 30 логических элементов с общим количеством входов, равным 93.

# 4.6.15. Проверка правильности работы блока управления

При контроле работоспособности автомата определяется правильность смены состояний и выходных сигналов для определенной последовательности входных сигналов и исходного состояния. Пусть автомат находится в состоянии  $Q_0$  и на входы автомата поступают сигналы  $k = 1$ ,  $a = 1$  и  $b = 1$ . Для каждого такта известны набор входных сигналов и текущее состояние автомата, представленное в виде сигналов на выходах элементов памяти (q<sup>i</sup>). Эти сигналы подаются на входы функциональной схемы.

Далее для каждого элемента схемы определяется выходной сигнал, затем новое состояние автомата и сигналы на выходе автомата. При этом для автомата Мили сначала определяется значение выходного сигнала Y<sub>i</sub> при текущем состоянии  $Q_t$ , а затем новое состояние автомата  $Q_{t+1}$ . (Для автомата Мура сначала определяется новое состояние автомата  $Q_{t+1}$ , а затем значение выходного сигнала  $Y_i$  при новом состоянии  $Q_{t+1}$ ). Полученные результаты следует сравнить с данными таблицы переходов и выходов автомата.

Результаты контроля для некоторых комбинаций входных сигналов и состояний автомата приведены в таблице 8. Таблина 8

![](_page_49_Picture_87.jpeg)

![](_page_50_Picture_32.jpeg)

Из данных таблицы 6 видно, что при заданных входных сигналах и заданном текущем состоянии автомат работает в соответствии с таблицей переходов. По результатам проверки работы автомата при всех сочетаниях входных сигналов и состояний можно сделать вывод о том, что автомат синтезирован правильно.

#### 4.7. Заключение

В результате выполнения задания синтезирован блок управления операцией вычитания в АЛУ. Блок управления построен в виде автомата Мили с использованием в качестве элементов памяти D-триггеров и логических элементов И-НЕ. Для реализации блока управления требуются 3 D-триггера и 31 логический элемент с общим количеством входов 98. Блок управления имеет минимальный аппаратурный состав и обеспечивает формирование выходных сигналов при любых сочетаниях сигналов на входах блока.

4.8. Список используемой литературы

- 1. Савельев А.Я. Прикладная теория цифровых автоматов. Учебное пособие для вузов. –М.: Высшая школа, 1987.
- 2. Каган Б.М. Электронные вычислительные машины и системы. -М.:Энергоатомиздат, 1991.
- 3. Рощин А.Г. , Половов Р.М. Тексты лекций по дисциплине "Теория автоматов"., ч.1. – М.: МГТУГА, 1998.<br>4. Рощин А.Г., Половов Р.М. Текст
- 1. Тексты лекций по дисциплине "Теория автоматов"., ч.2. –М.: МГТУГА, 2000.
- 5. Рощин А.Г., Половов Р.М. Пособие к выполнению лабораторных работ по дисциплине "Теория автоматов". –М.: МГТУГА, 2000.